# **5 Minutes or 5 Hours?**

# *sorting techniques compared*

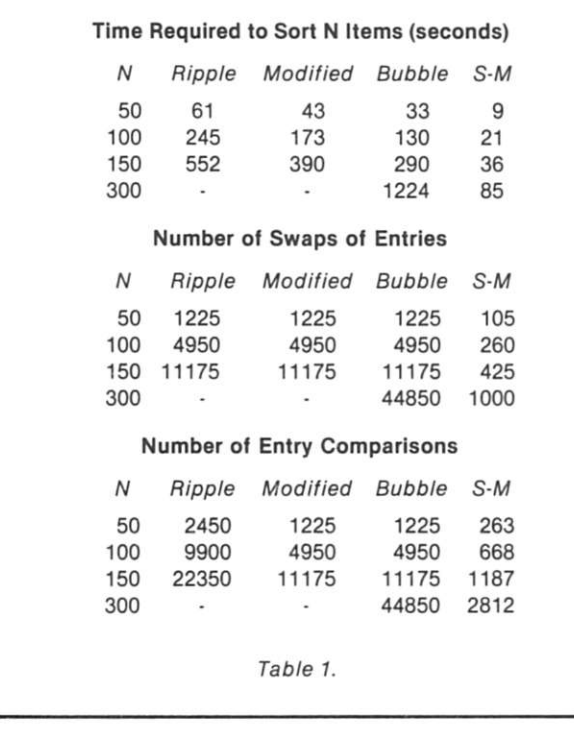

**I**n an attempt to help justify<br>the purchase of a floppy-disk<br>cystem **I**, decided to put the n an attempt to help justify system, I decided to put the computer to some practical use. It seems that not everyone considers piloting the Enterprise and destroying Klingons as a useful function worthy of another kilobuck investment. Using the system to keep track of household expenses seemed to be a good place to start. The Do-AII program by Randy Miller *{Kilobaud,* August 1977) provided an ideal program.

After the program was loaded, a list of about a hundred items was entered for my demonstration of the practical advantages of a home computer. Everyone gathered for the show, and the program was run. A command was given to sort the list of data alphabetically. Everyone stared at the printer waiting for the output from this electronic marvel. Nothing happened.

Taking advantage of the pause and the presence of a captive audience, I discussed the advantages of adding a disk to the wonderful computer. At the end of my rather lengthy discussion there was still nothing on the printer. As time wore on, I began to consider the possibilities: hardware problems, software problems or simply another example of Murphy's Law. I felt there must be something wrong. After all, the Enterprise could move across the entire galaxy in only seconds, so alphabetizing this list could not take that long. Trying to remain cool, I suggested that we leave the computer and come back when it was done.

Much to my suprise, thirty minutes later the sorting was

```
20 
DIM D(N ) 
30 J=N
40 FOR I=1 TO N
50 
D(I)i j 
60 
J:J- 1 
70 
NEXT 
80 
PRIN T "* " 
90 
REM -- - START O F SORT ---
100 
M:N 
105 C=0
110 
FOR Ir l TO M-1 
120 
CMrCM+1 
130 IF D(I)<=D(I+1) THEN 160
1 3 5 
SW=SW+1 
1 40 T=D(I): D(I)=D(I+1): D(I+1)=T
1 50 C = 1
1 60 
NEXT I 
170 IF C=1 THEN 105
300 REM --- PRINT RESULTS ---
310 PRINT "SWITCHES =":SW
320 PRINT "COMPARISONS =";CM
330 PRINT "SIZE -":N
OK 
5 REM --- RIPPLE SORT ---
SET UP 
ARRAY ---
6 REM ---
10 N=150
```
*Program A.* 

complete. The printout revealed that the list had been sorted exactly as requested. What could have caused the delay? Perhaps my 8080 was slow. The benchmark programs in the basic timing comparisons article *{Kilobaud,*  June 1977) were run and revealed that my computer ran a little faster than the one used for the article.

Since the program ran properly and the computer was up to speed, the solution to the problem must be in the sorting technique used in the program. An article on sorting routines by Andrew J. Rerko *(Kilobaud,*  April 1977) was consulted and some test programs (Programs A, B and C) were run using the Ripple, Modified Ripple and Bubble routines described in the article.

The test programs consisted of setting up an array of N numbers in reverse order and using each of the sorting routines to sort them. The program execution times as well as number of comparisons and the number of element switches were recorded. The results

are shown in Table 1. The results of this test revealed two things: The bubble sort was a little faster than the others, and sorting takes a lot of time. Sorting a simple table of 100 numbers took almost three minutes. No wonder the Do-AII program took so long.

None of the common sorting methods described in Mr. Rerko's article would speed up a sorting program significantly. The solution to the problem, if any, would lie in an uncommon sorting routine. An article by John P. Grillo *(Creative Computing,* November 1976) discusses a technique called the Shell-Metzner Sort. This method offered significant speed advantages when sorting large amounts of data. A flowchart of the Shell-Metzner Sort is shown in Fig. I.The article stated that a projected sort of 10,000,000 items would take 93 years using a bubble sort. Using the S-M technique, sorting the same data would require only 2.5 days. But would it help when sorting small amounts of data?

The benchmark sorting pro-

20 DIM D(N) 30 J=N 40 FOR I=1 TO N 50 D(I ) 60 J=J- 1 70 NEXT 80 PRIN T "\* " 90 REM --- START OF SORT **100**  M:N **110**  C : 0 112 M:M-1 115 IF M=0 THEN 300 **120**  FOR 1: 1 TO M 125 CM=CM+1 130 IF D(I)<=D(I+1) THEN 160 1 3 5 SW:SW+1 1 40 T:D(I) : D(I ) :D ( I-i-l ) : D( I+l ) : T 1 50 C: 1 **1 60**  NEXT I 170 IF C=1 THEN 110 300 REM --- PRINT RESULTS ---310 PRINT "SWITCHES =";SW 320 PRINT "COMPARISONS =";CM 330 PRINT "SIZE -":N OK 5 REM --- MODIFIED RIPPLE SORT 6 REM --- SET UP ARRAY ---10 N=150

*Program B.* 

```
20 
DIM DCN) 
30 
J : N 
40 FOR I=1 TO N
50 
D( I ) : J 
60 
J:J- 1 
70 
NEXT 
80 
PRIN T "* " 
90 
REM -- - START OF SORT ---
130 
M:N 
110 
FOR 1: 1 TO M-1 
120 
FOR J: I + 1 TO M 
12 5 
CM:CM+1 
130 IF D(I)<=D(J) THEN 170
13 5 
SW:SW+1 
1 40 
T:D(I):D(I):D(J) : D(J): T 
170 
NEXT J 
180 
NEXT I 
3 0 0 
REM -- - PR I NT RESULTS ---
310 PRINT "SWITCHES =":SW
320 PRINT "COMPARISONS =":CM
330 PRINT "SIZE -":N
OK 
5 REM --- BUBBLE SORT ---
6 REM --- SET UP ARRAY ---
10 N=150
```
*Program C.* 

gram was run using the S-M method and is shown in Program D. When sorting 150 items, the S-M sort was over eight times faster than the bubble sort and over 15 times faster than a ripple sort. The bubble sort required over 20 minutes to

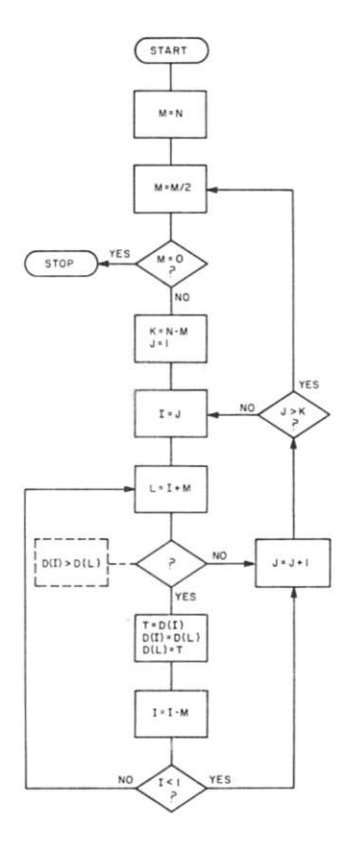

sort 300 items. The S-M method required only 85 seconds to sort the same list. The speed advantage of the S-M sort increases dramatically with the size of the list, but it seemed to speed sorts of even small lists.

The next step was to incorporate the S-M sort technique into the Do-AII program and try it out. A random list of 100 entries was prepared and sorted by the standard program. Almost 45 minutes were required to sort this list. The Do-AII program was then modified to use the S-M sort. Sorting the same list of 100 entries now required less than nine minutes. To modify the Do-AII program, remove lines 4050-4115, 4150-4280, 9220-9340 and replace with the new lines shown in Progam E.

The only disadvantage I have found with the S-M technique so far is that it does require slightly more code, and it uses five index variables rather than

*Fig. 1. Shell-Metzner Sort.* 

5 REM --- SHELL METZNER SORT --- $6$  REM  $---$  SET UP ARRAY  $---$ 10 N=300 20 DIM D(N) 30 J: N 40 FOR 1: 1 TO N 50 D(I)= J  $60 \text{ J} = J - 1$ 70 NEXT 80 PRINT "\*" 90 REM --- START OF SORT ---120 M:N • 110 MrINT(M/2 ) 120 IF M=0 THEN 300 130 J=1 : K=N-M  $\sqrt{40}$  I = J  $9150$  L=I+M 155 CM=CM+1 160 IF D(I)<D(L) THEN 210 170  $T = D(I)$ :  $D(I) = D(L)$ :  $D(L) = T$ 175 SW=SW+1 1 « 0 I=I- M 190 IF I<1 THEN 210 200 GOTO 150  $9210 J=J+1$ 220 IF J > K THEN 112 230 GOTO 140 • 300 REM --- PRINT RESULTS ---310 PRINT "SWITCHES =" :SW 320 PRINT "COMPARISONS =" ;C M 330 PRINT "SIZE -"; N OK

*Program D.* 

only one or two as other sorting methods. Following the example benchmark program, it should be possible to use the S-M technique in other sorting programs.

#### Notes on Programs

All programs were run on an

8080 system with a 2 MHz clock and zero wait states. Mits 8K BASIC (Version 3.2) was used. Variable CM was used to total the number of comparisons between table entries. The variable SW was used to total the number of switches between table entries.<sup>1</sup>

```
LIST 4050
4050 M=P
4055 M=INT(M/2)
4060 IF M=0 THEN 1140
4065 J=1 : K=(P-1)-M
4070 I=J
407 5 L=I+ M 
4080 IF N( T, I) <= N( T, L) THEN 4105
40 8 5 GOSUB 921 0 
4090 I=I-M
4095 IF I<1 THEN 4105
410 0 GOTO 407 5 
4105 J=J+14110 IF J>K THEN 4055
41 1 5 GOTO 407 0 
BR EAK 
OK 
LIST 4150
41 50 M=P
4160 M=INT(M/2)
4170 IF M=0 THEN 1140
4180 J=1 : K=(P-1)-M
4190 I=J
4200 L=I+M
4210 IF A$(T, I) <= A$(T, L) THEN 4260
422 0 GOSUB 921 0 
4230 I=I-M
42 40 IF I<1 THEN 42 60
42 50 GOTO 42 0 0 
42 60 J:J+ 1 
4270 IF J>K THEN 4160
42 80 GO TO 41 90
BR EAK 
OK 
LIST 9220
9220 X1 = N(1, L)9230 \text{ X2} = N(2, L)92 40 BI$=A$(1,L)
92 50 B2 $=A $(2,L)
92 60 FOR Z: 1 TO 2 
92 7 0 N(Z, L) = N(Z, I)9280 A$(Z,L) = A$(Z,I)9290 NEXT
9300 N(1,I)=XI
9310 N(2,1) = X2
9320 A$(1,1) = B1$9330 A$(2,I)=B2$
9340 RETURN
BR EAK 
OK 
                Program E.
```
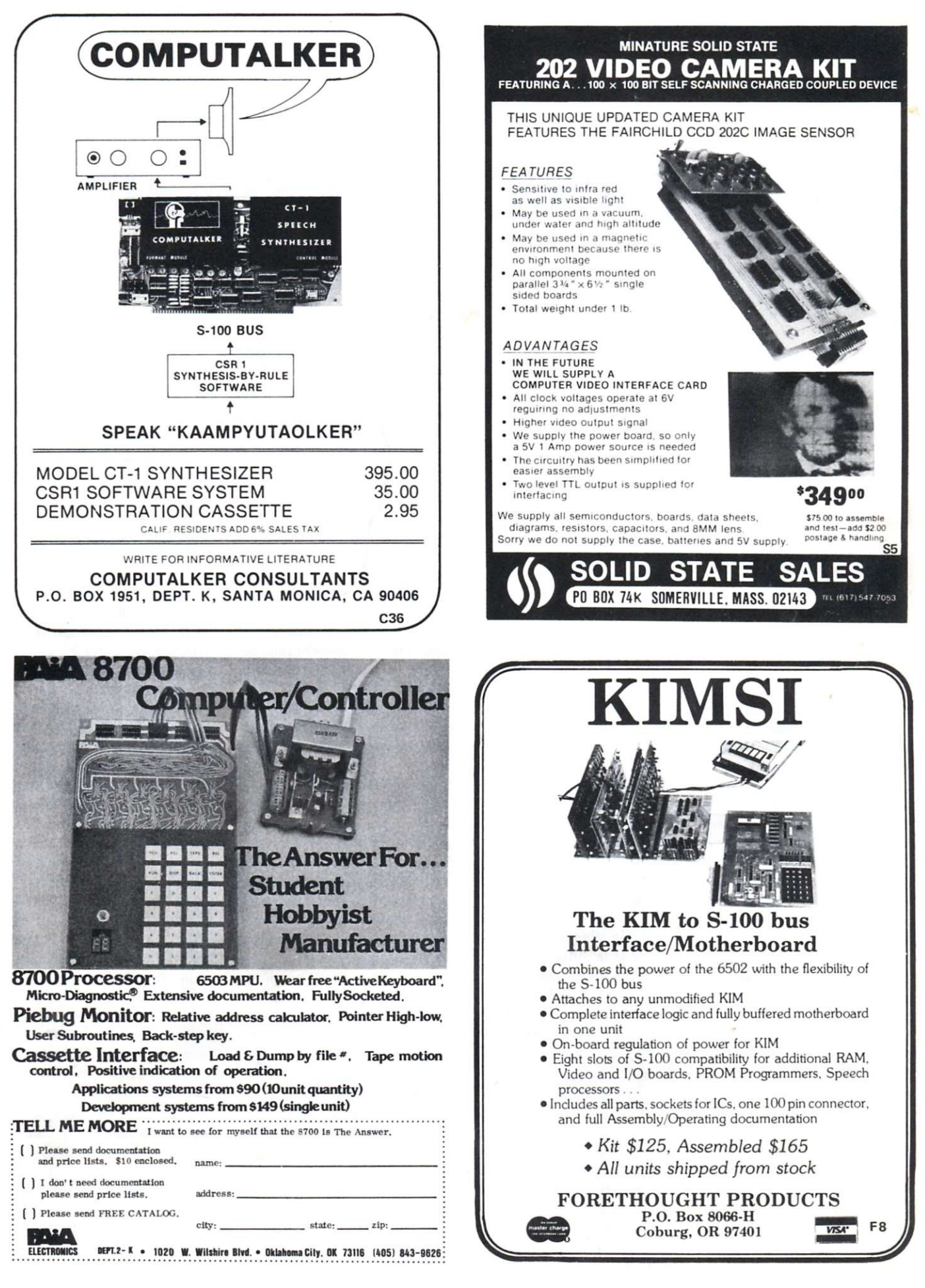

# **Do-lt-Yourself Time-sharing**

# *it's easier than you think*

*Mike Kop 3060 Marshall Ave. Cincinnati OH 45220* 

When I first learned to pro-<br>gram I was taught how to sign on to a computer system using a teletypewriter, type in a program and obtain the results at the terminal almost immediately. Other users around me, each working on his own program, were using similar type terminals. It appeared that each user had the entire computer to himself! This amazed and perplexed me. How could a computer run all the terminals and keep track of everybody—all at the same time? I conceded that the system was too complex to analyze (or perhaps it was sheer magic). Eventually I began to understand what went on by fighting my way through books on operating systems. I hope that future computer users will be spared a similar experience.

Last year, I purchased an M6800 system from SWTP. After programming on it for a while, I decided to investigate the possibility of implementing

time-sharing on my system. It turns out to be simpler than you might think.

In this article, I will attempt to explain exactly why one would want to set up timesharing and how it is done (for an M6800 system). I'll also try to explain some other programming considerations.

#### **What is Time-sharing?**

Time-sharing is accomplished by switching rapidly between many users. That means each user is allowed, in turn, a short duration of central processing unit (CPU) or microprocessing unit (MPU) time. This is called a time slice. For example, if the time slice were 50 milliseconds, then each user would use the processor for 50 milliseconds. If the switching is fast enough, the computer operation from each user's point of view will appear continuous.

#### **Why Time-sharing?**

The computer in a large system may cost several million dollars. Obviously, buying one computer for each user is extremely impractical. Sharing the computer among many users is a more effective way to utilize the system.

Another reason for time-

sharing is because a computer's input/output (I/O) devices are much slower than the processor. If a terminal is outputting characters at 30 cps, there is sufficient time between characters for other work. Thus, with time-sharing, literally two, three or more times as much work can be accomplished than by a single user.

Most of the reasons given for using time-sharing would also apply to a microcomputer system (perhaps on a smaller scale). One possible argument against its use in microprocessors would be that they're too slow. However, for programs that do a lot of input and output and use little processor time (most games and businesstype programs fall into this category), I see no reason why time-sharing cannot be implemented.

#### **Using Interrupts**

Proper use of interrupts comes first in implementing time-sharing. The ideas presented here are essentially the same, whether you have a small or large system.

An interrupt is basically a hardware mechanism that makes the microprocessor stop what it is doing and jump to another program (often known as a service routine). Sometimes it is possible to mask off an interrupt. If this happens, then the interrupt is ignored (or held pending until some later time).

Let's look briefly at the interrupt mechanisms on the SWTP system (which uses MIKBUG). There is a line marked IRQ (for interrupt request). If this line is temporarily gounded and the mask bit is a zero, an interrupt will occur. The system will then jump to the address contained in storage locations \$A000 and \$A001. One nice thing about the M6800 microprocessor is that when interrupted it stores everything (i.e., the condition code, B, A, X and program counter registers) on the stack. This means that little effort is required to remember where each program is when it was stopped. With other processors, you would typically have to store all registers away, which may take many instructions. One danger of this is that if another interrupt occurs before all registers are stored away, some register contents may be lost. The M6800 processor saves everything in one swoop.

Incidentally, you may, if desired, use the nonmaskable interrupt NMI instead of IRQ. The interrupt address would then be stored at locations \$A006 and \$A007. I prefer, however, to use an interrupt that is maskable.

#### **Software**

Program A actually implements time-sharing. The comments should aid you in understanding how the program works. It starts at address BEGIN. Also, some hardware must be set up so that an IRQ interrupt is generated at regular intervals (this is explained later). Each time an interrupt is generated, one program is stopped and the next one in line is started. For example, if program 1 is currently executing and we are timesharing three programs, then four interrupts will result in program 2 being executed (1 then 2 then 3 then 1 then 2). With Program A, you may time-share up to 15 different programs.

The part of the program that actually does the time-sharing (the service routine) is statements 69 to 83. Statements 1 to 64 merely initialize various parameters. The initialization routine basically works thus—initially each program is assigned a stack pointer. The stack-pointer addresses differ by 16 bytes. That is, program 1 has a stack-pointer value of END + 16, program 2 has a value of  $END+32$ , etc. These values are stored at addresses STACK1, STACK2, etc.

The initialization routine also clears the condition-code register and stores the starting address of each program at the appropriate position in each stack. When the RTI instruction is executed, the processor fetches all registers (program counter included in the fetch) from the stack and starts (or resumes) a program at the appropriate address.

The purpose of clearing the condition code in the stack for each program is that when the RTI instruction is executed, the interrupt mask bit will not become set (which would lock up the system). For example, if the stack pointer were at \$0F00, we would clear address \$0F01 and store the starting address at address \$0F06. An RTI instruction would then load the condition-code register with \$00 and the program counter with the number at address \$0F06. Initially, we don't care what the other register contents are.

The service routine performs a very simple function. It stops the current program from executing and runs the next program in line; it accomplishes this by storing away the current stack pointer and loading the next one. When the RTI instruction is executed, we do not return exactly where we left off (that is, resume execution of the same program) as is normally done. Instead, we go to the next program. This occurs because the stack pointer has been changed.

You will also observe that in the service routine, I purposely store data where instructions are. This is a trick I use to make the service routine execute quickly, although in general this is not good practice. I do have another version of the service routine that does not do this; however, it is slightly longer.

For a simple demonstration of time-sharing, Program B may be used. This program assumes that you have a serial interface port (which uses an ACIA) at the correct baud rate at address \$8008. You will also have to have a terminal plugged in at this address. We will call this terminal 2. Terminal 1 will be at the control interface. If you run the Program B starting

*Program A. Time-share program.* 

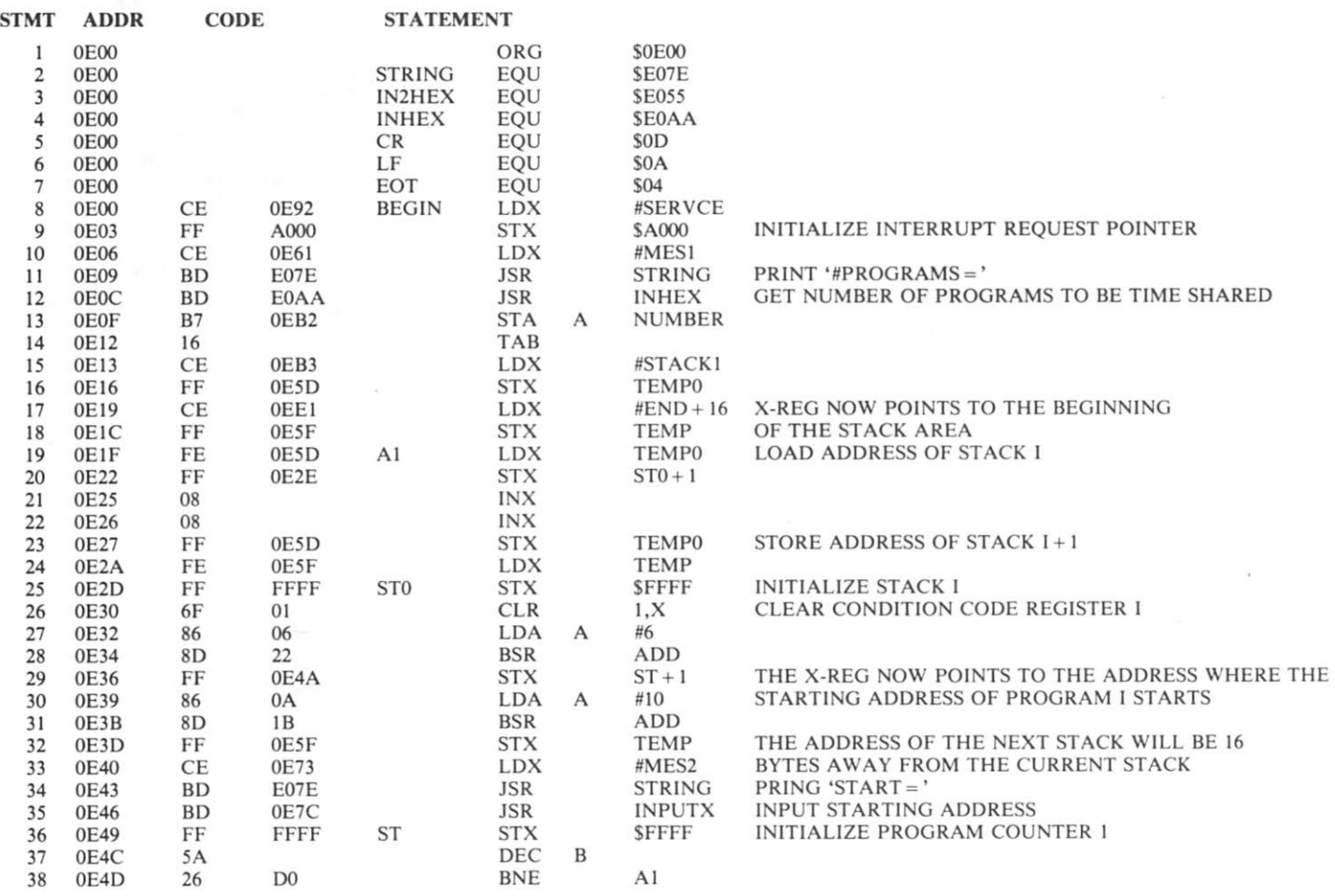

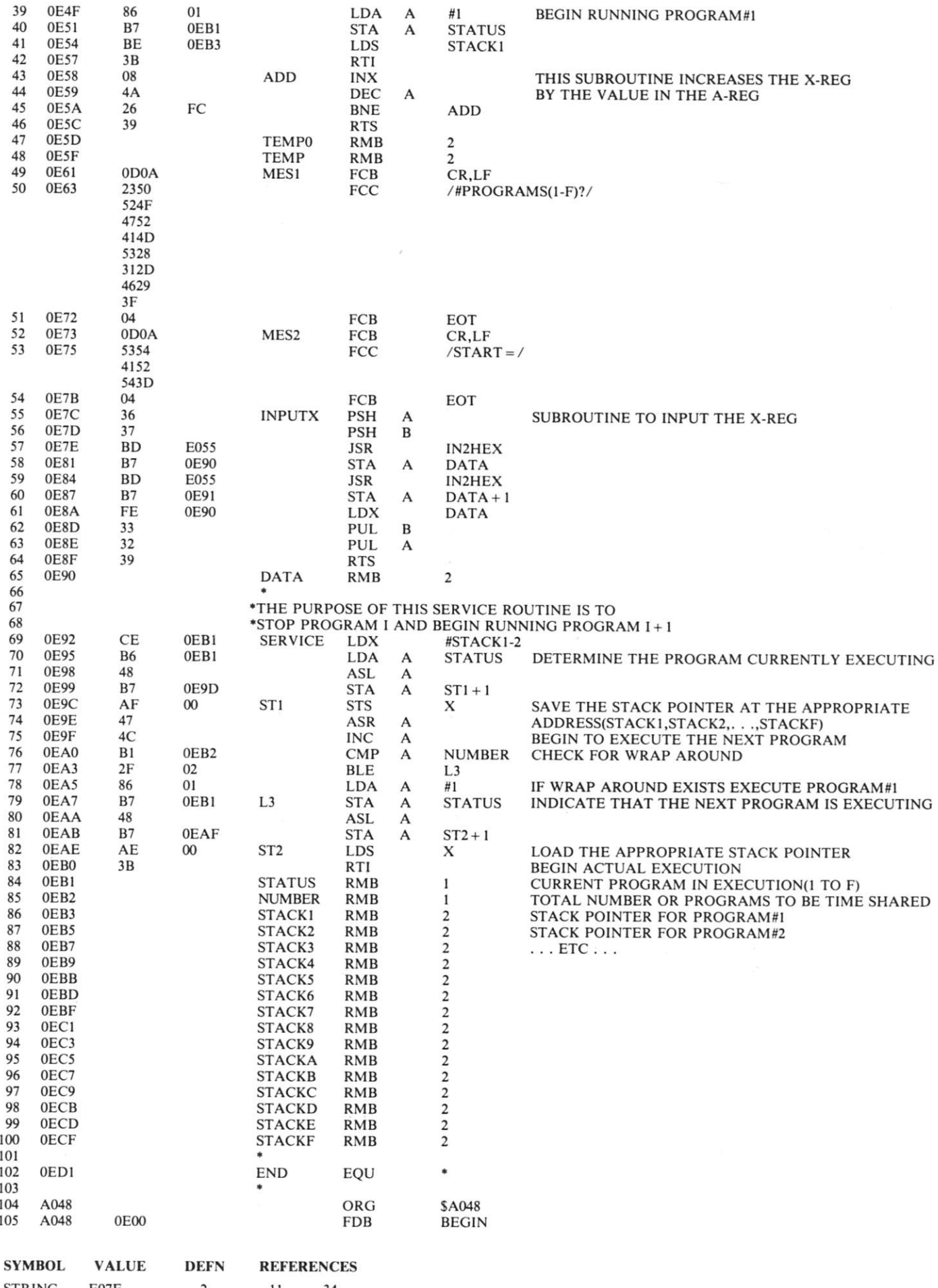

at address \$0000, a series of zeros should be printed out on terminal 2. Starting at address \$0008 will result in a printout of all ones.

We will now time-share both parts of this program. For this part, first press the reset button. This will set the mask bit to a one. Now set the interrupt rate to a very slow value, say once every ten seconds if possible. (We'll discuss the hardware to accomplish this in a moment.) Now run Program A, starting at address BEGIN (\$0E00). You will then be required to type in the number of programs you want (this is a single hex number from 1 to F) to time-share, followed by their respective starting addresses. The data is entered as follows:

> #PROGRAMS(l-F)?2  $START = 0000$  $START = 0008$

After having done the above, you should see the printout at terminal 2 alternate between strings of zeros and strings of ones. If you slowly increase the interrupt rate you will notice that the respective strings become shorter and shorter.

If you do not have a second terminal, you may unplug the terminal from the control interface in each of the above steps and plug it into the other port after having typed a G. Be very careful when doing this; you should avoid the practice in general.

Perhaps you have wondered why I used another I/O port and not MIKBUG directly. MIKBUG outputs a character by software, bit by bit. If you were to interrupt the output routine, the output bits would not appear at the proper time. That is, you cannot output part of a character now and the other part later. This problem does not occur with an ACIA because a character is output by a single store instruction.

#### **Hardware**

As stated previously, interrupts must be generated at regular intervals. An interrupt should be generated by a pulse that grounds the IRQ line for a very short duration before returning to a high state. This is because the IRQ line must return to its high state before the service routine has completed its job. If this is not done, then another interrupt will occur immediately after the service is completed, causing some programs to be skipped in execution. A pulse duration of 50 microseconds works quite well. An interrupt will not occur inside the service routine because the mask bit will be set at that time. If, however, you decide to use NMI instead, your pulse must be much narrower (e.g., 10 microseconds). Otherwise, the service routine may keep interrupting itself, which can lead to difficulties!

If you have a signal generator that can generate a pulse, so much the better. I also understand that SWTP now has available an interrupt timer board. In place of these alternatives, you may use the circuit shown in Fig. 1. There are no doubt other circuits that will work as well. Resistors R1 and

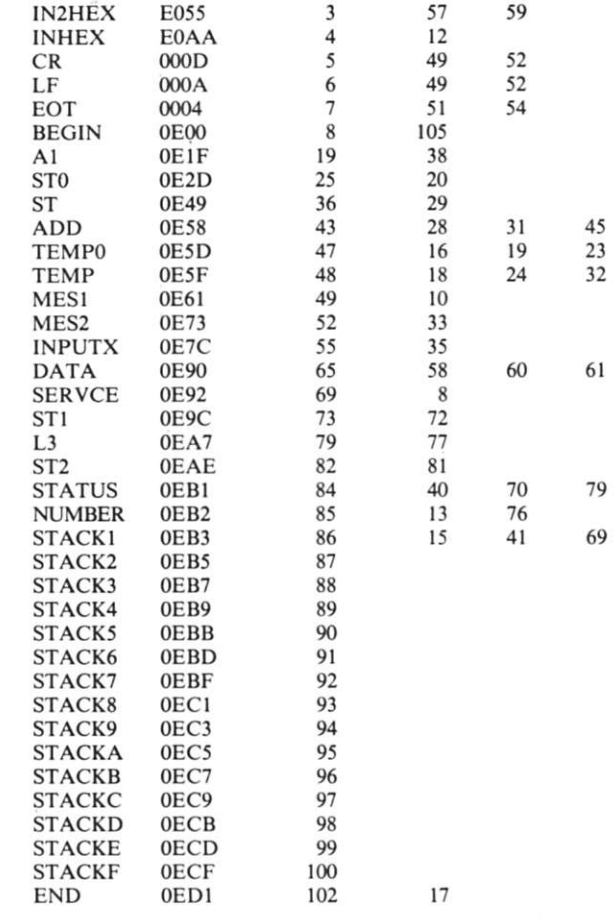

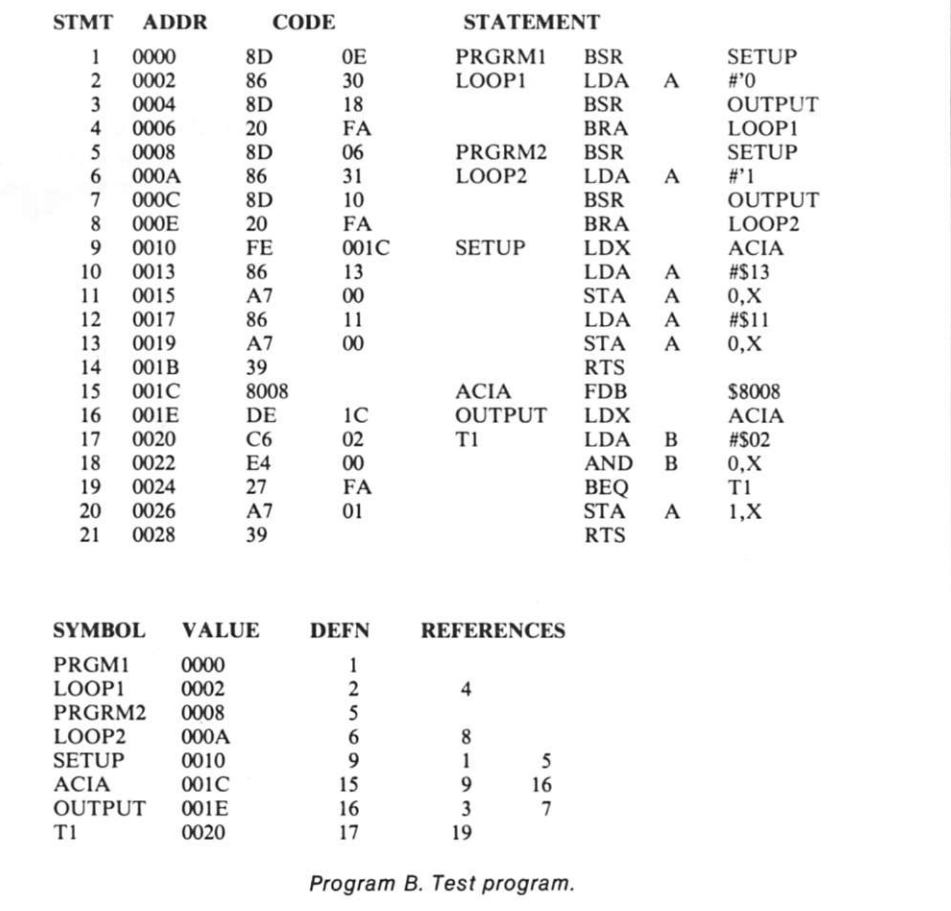

107

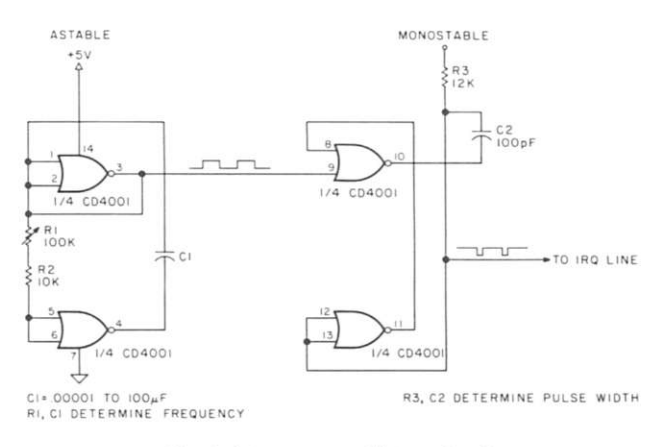

*Fig. 1. Interrupt-oscillator circuit.* 

CI may be changed to vary the interrupt rate.

The question of how often we generate an interrupt now arises. Suppose we were to generate an interrupt once every ten seconds. If each user were printing out data, the printing would be done in spurts. Another problem would be that a user might type in data while another program was being run, resulting in input being lost. If we increased the interrupt rate fast enough, the output would appear smooth and continuous. Also it would be impossible for a person to type so fast that some data might be lost. So, it would seem that the faster we generate interrupts, the better.

The problem, however, is that the service routine takes a fixed amount of time to perform its duties. As we increase the rate of interrupting, the percentage of time the microprocessor is in the service routine increases. It is possible to generate interrupts so fast that 99 percent of the time is spent in the service routine, meaning that only one percent of the processing time actually performs useful work. Therefore, we should try to choose an optimal interrupt rate. I find that 100 interrupts per second works well. You should experiment to determine what works best for you. You could also determine the optimal rate mathematically; this would require that you examine matters in more detail.

#### **Programming Considerations**

Suppose you are time-sharing two or more programs at the same time. If these programs are in different segments of memory, there are no problems. Often, however, it is desirable that programs be able to share the same subroutines; this is necessary for large programs.

For example, BASIC might take up approximately 8K bytes. If each of four users had his own copy of BASIC, we would need at least 32K! If all four users could use one copy of BASIC at the same time we would need only 8K, resulting in a tremendous saving in memory (of course, each user still needs his own area to store his program).

But wait a minute! You cannot take any subroutine and expect it to work on a time-shared basis. As a matter of fact, most subroutines would not work at all. A subroutine that is reentrant is needed. A reentrant subroutine is defined as one that may be employed by many users at the same time (i.e., on a time-shared BASIC). Let's go over some examples of reentrant and non-reentrant subroutines.

Let's say we wanted to write a subroutine that would add the contents of the A register to that of the B register and store the result in the B register. It is also desired that the A register not be modified when we return from this subroutine. The subroutine in Program C will accomplish this for a single user and will prove to be nonreentrant.

Suppose two users call this routine at about the same time, and the values of the A register for both users are \$01 and \$02, respectively, upon entry into the subroutine. User 1 enters the subroutine and executes the first three instructions before an interrupt occurs. Location TEMP will then contain a value of \$01.

Let us now assume that after the interrupt, program 2 enters the subroutine and is interrupted after three instructions have been executed. Location TEMP now has a value of \$02. After the interrupt, user 1 will resume execution and execute statement 4, a load instruction. The A register will now contain a value of \$02. We will then

return from the subroutine.

You will immediately notice that from user 1's point of view. the value of the A register has been changed from \$01 to \$02 upon leaving the subroutine. This was not intended. So, we have here an example of a subroutine that works for one user, but falls apart for two.

Now, let us write the same subroutine in a different way, as shown in Program D. This subroutine turns out to be reentrant. We'll assume the same sequence of events as in the previous example. User 1 will save \$01 by pushing it onto its own stack. When user 2 enters the subroutine, it saves \$02 on its own stack. The crucial point here is that each program has its own stack. Consequently, \$01 and \$02 are stored in different locations. When each program executes the PUL A instruction, it does so with respect to its own stack. This means that the proper values are restored. Two or more users can therefore use this subroutine at the same time!

Another example of reentrant programming can be found in the Motorola M6800 Programming Manual. For example, on pages 10-12 a reentrant 16-bit multiplication subroutine is depicted. The key technique here is that everything is first pushed onto the stack. The TSX (Transfer Stack Pointer to Index) is then executed. All instructions that follow are executed in the indexed mode. This is equivalent to the work area being in the stack. Nowhere in the program is there a label designating a storage location.

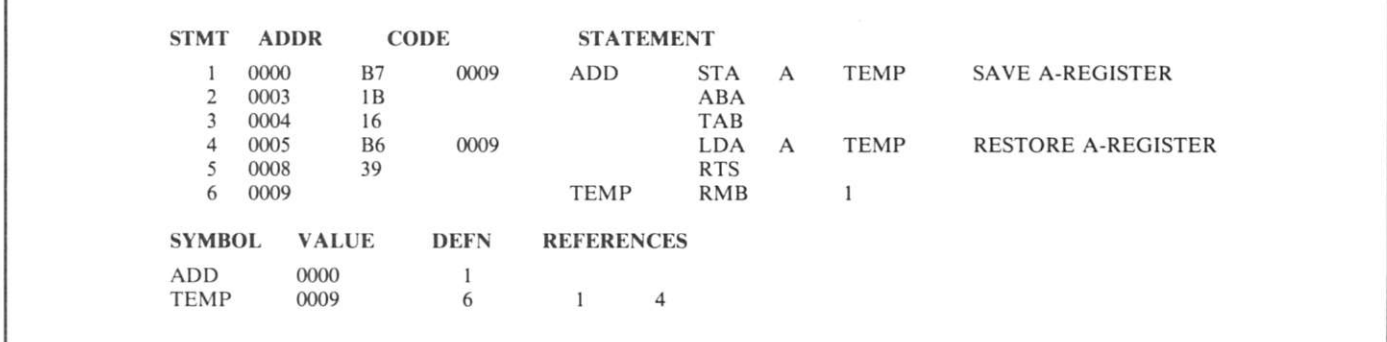

*Program C. A non-reentrant subroutine.* 

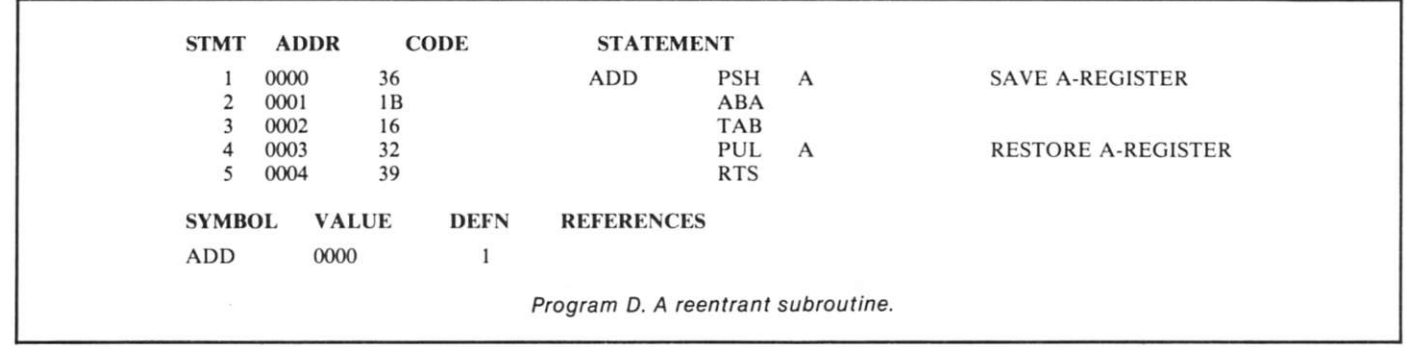

In general, writing reentrant subroutines may be easy or difficult, depending on the type of instruction set available. For example, if the M6800 microprocessor had a PSH X instruction, the task of reentrant programming would be greatly simplified. Other processors have defects of their own. Perhaps in the future someone will design a stack-oriented microprocessor. Reentrant programming may then become a trivial task. Incidentally, stack processors have other advantages than the one given.

You must be careful, though, that the stack pointer does not change too much from its initial value. At the start of execution, the stack pointers of all programs initially differ by 16. This will change slightly throughout the course of execution. For example, if we were in program 1, an interrupt might occur after we had jumped to a subroutine. This would cause the stack pointer to differ by 2 from its initial value. If we nested subroutines too deeply, say 8 or 9, we could change the stack pointer so much that we'd wipe

out the stack of another program! This problem can be solved, however, by initially separating the stack pointers by more than 16.

Since the time-sharing routine uses the stack pointer for its own bookkeeping, you must be careful what you do with the stack pointer. A common technique is to use the stack pointer to point to a list of numbers. This will not work if the stack pointer is pointing to, say, the middle of a list of numbers. It won't work because on interrupt, the regis-

ters that are stored in the stack will destroy some numbers in the list. Jumping to a subroutine or doing PSHES and PULLS modify the stack pointer but are not harmful because the stack pointer is changed in a way that won't change valid data in the stack.

#### **Remarks**

In this article, I have tried to point out some of the essential points that must be understood in order to implement timesharing. I hope I've taken some of the mystery out of it.

# **Here's how the Computer Workshop works for you.**

Our clients get the whole thingtotal systems engineering. We can help you with evaluation and development of requirements for data processing and associated harcware, or give you management assistance in developing systems. We'll develop and design computer systems, and we'll design, organize and manage special training programs for your staff.

So even if your needs are minimal right now, we can be a big help. Then as your needs grow, you'll know where to come.

#### **The Computer Workshop**

Here are some of the firms we represent: Alpha Microsystems Compucolor Corp. The Digital Group International Data Systems, Inc. Lear Seigler North Star Computers Newtech Computer Systems Sanyo Electronic, Inc. Southwest Technical Products Corp. Vector Graphics

**Here's where to find US:** Offices: **BALTIMORE** 4005 Seven Mile Lane, Baltimore, Md. 21208 (301) 486-5350/**PITTSBURGH** Robar<br>Building, 4170 Wm. Penn Highway, Murraysville, Pa. 15660 (412) 327-0455/**WASHINGTON, D.C. AREA** 1 **KANSAS CITY 6 East Street, Parkville, Mo. 64152 (816) 741-5055** 

# **Cassette Recorder Disaster: Ground Loops**

# *the problem, and a solution*

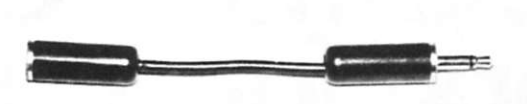

*Photo 1. Cable adapter made from standard parts.* 

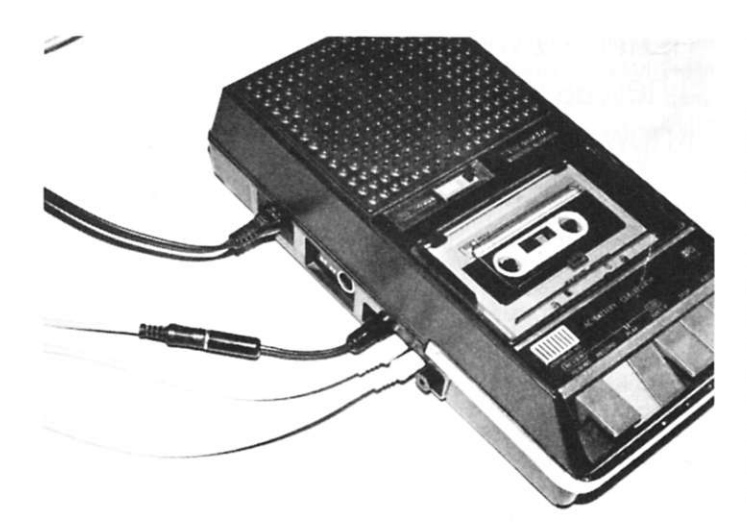

*Photo 2. The ungrounding adapter is inserted between the computer and the recorder in the EAR or AUX lines.* 

*Dave Waterman 834 Oak Lee Ln. Alpine CA 92001* 

*Dave Lien 8662 Dent Dr. San Diego CA 92119* 

**T** he ordinary household cassette recorder was not designed with anything as exotic as digital data recording in mind. Computer experimenters pressed the recorder into this role. All things considered, the device works well. However, two problems immediately arise—-low-level ground loops, which can badly degrade the system's reliability, and the lack of a convenient means of overriding the computer's control of the drive motor. We'll address the problems separately.

#### **Why the Ho Hum**

The standard cassette

recorder was not designed to input audio (data or otherwise) via its AUX or MIC jack, and an instant later feed audio out through the EAR jack—with all jacks tied to a common external ground. Many recorders do not even have a common *internal* ground for these jacks and the REM motor control jack. Those that do usually have a relatively high-resistance ground. When this shaky ground system is tied to the computer's common ground by way of three separate shielded cables (DATA-in, DATA-out and REMOTE motor control), the ground loops created can completely destroy the reliability of the recording system.

#### **A Way Around this Hummer**

The standard way out of this ground-loop problem is to unplug either the DATA-in or DATA-out plug from the recorder, whichever is not in use. It usually works but is inconvenient, particularly for the halfway serious computer user who values his time. Fortunately, there are a couple of simple and inexpensive solutions (until more suitable recorders hit the market at the right price).

Photo 1 shows a simple cable adapter made from standard parts. It consists of a miniplug, minijack and a short (the shorter the better) piece of *unshielded* wire. This wire is soldered *only* to the "hot" (center) connectors of both plug and jack.

This ungrounding adapter is Inserted between the computer and the recorder in the EAR line or the AUX line, as shown in Photo 2. Given the choice, It is better to use an unbroken shield to the AUX jack to assure a good-quality recording. A properly recorded tape can always be reloaded, but a bad tape cannot. Keep power supplies and other possible sources of interference away from this unshielded adapter. It works well.

The second ground-looping solution is a variation on the same theme, but it also solves the annoying problem of lack of convenient motor control. Two jacks, one miniature (to match

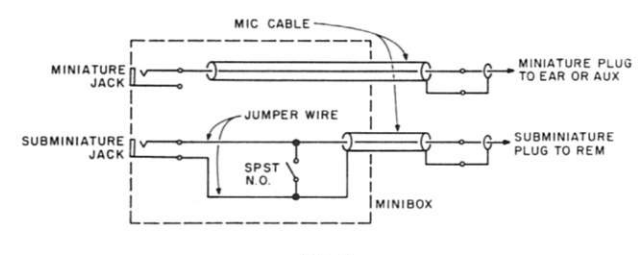

*Fig. 1.* 

the EAR plug) and one subminiature (to match the REM motor plug), are mounted in a small plastic case. The one shown in Photo 3 was used to hold a burglar-alarm panic switch. A shielded cable is run from the EAR jack in the box to the EAR plug for the recorder. Note in Fig. 1 that the shielded part of the cable is not attached to break the ground loop. Another shielded cable is run from the REM jack to the REM plug for the recorder, but its ground integrity is maintained.

Similar switch boxes are equipped with an SPST normally closed switch. If this is the case with the one you select, replace the switch with a similar SPST switch with normally *open* contacts, as shown in Fig. 1. Unshielded jumper wires are then connected from the switch to the subminiature REM Jack-in-the-box (sorry about that!). Paralleling the REM line with the push-button switch allows us to turn on the motor.

We can always turn the recorder *off* with its normal STOP button. This arrangement allows us to turn the motor on for purposes of rewinding tape, advancing a cassette past the leader or going fast forward to find a certain spot on the tape.

Photo 4 shows this handy auxiliary control box installed with a Radio Shack TRS-80

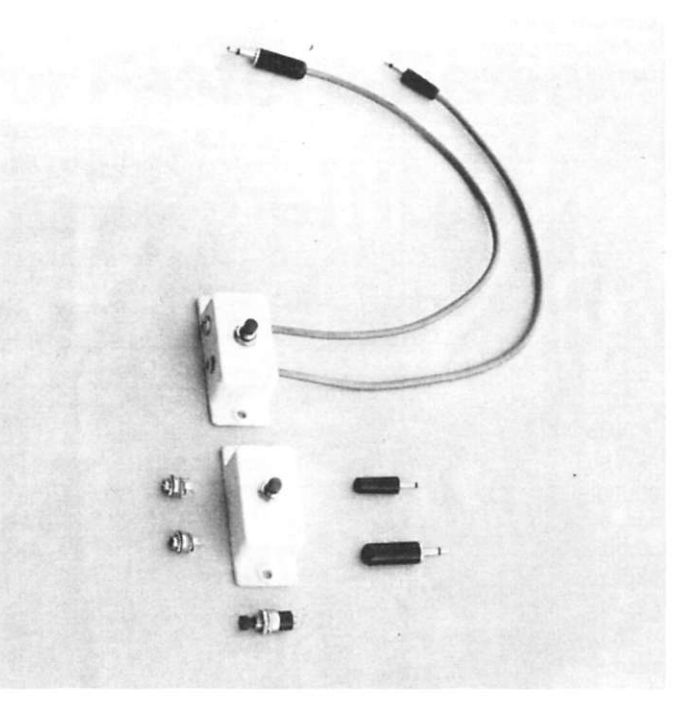

*Photo 3. Small case with mounted jacks.* 

computer system. It should work as well with any other.

#### **Success**

Both of these solutions to

nuisance problems work well, are inexpensive and require no special tools or skill. Give them a try, and see how much more you enjoy your computer.<sup>•</sup>

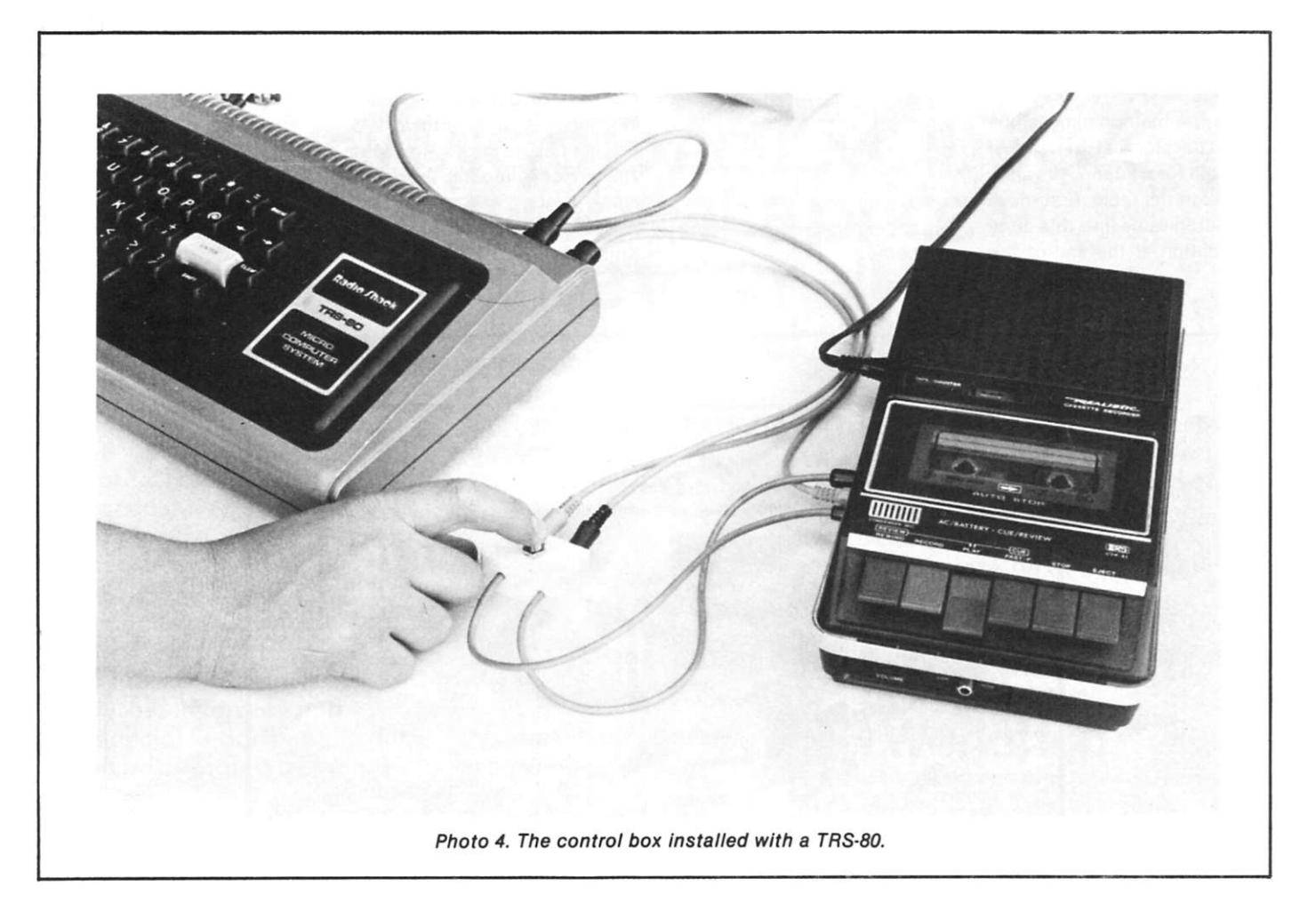

# **A Different Search Technique**

### *don't just try it—benchmark it*

**G** cod things can come in<br> **G** small packages. This proood things *can* come in gramming trick is so simple it can easily retrofit to existing programs; yet, it can substantially reduce the time needed to search a table.

The traditional method of searching a table is shown in Fig. 1. First, a loop index is initialized. Then a loop is executed, comparing the table element with the search argument and incrementing the loop index until either a match is found or the table is exhausted. When the loop is exited, the loop index points either to the location of the matching table element or, if no match was found, to the last table element plus one.

The new method dimensions one extra place at the end of the table for a "dummy" value. To search the table, first move the search value into this dummy location at the end of the table; then initialize the loop index and begin looping through

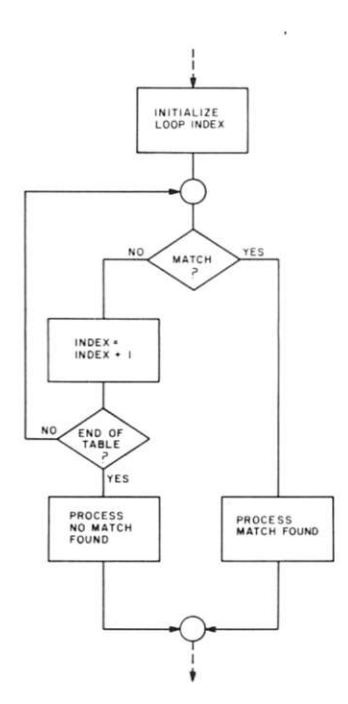

*Fig. 1. Traditional table-searching method.* 

the table. This time, however, only search for a match and increment the loop index within the loop. You don't need to test tor the end of the table .. . if you haven't found a match by then, you will on the last table entry because you've already moved the search argument into this last entry. Thus, you save one comparison for each table entry searched (see Fig. 2).

Depending on the language and the way the computer implements subscripts, this trick can save as much as half the the time needed for the search. That's pretty good for such a small change!

I learned this programming trick from the advertising brochure of Software Consulting Services of Allentown PA. Further details may be found in *The Art of Computer Programming,* Vol. 3, "Sorting and Searching," by Donald E. Knuth.

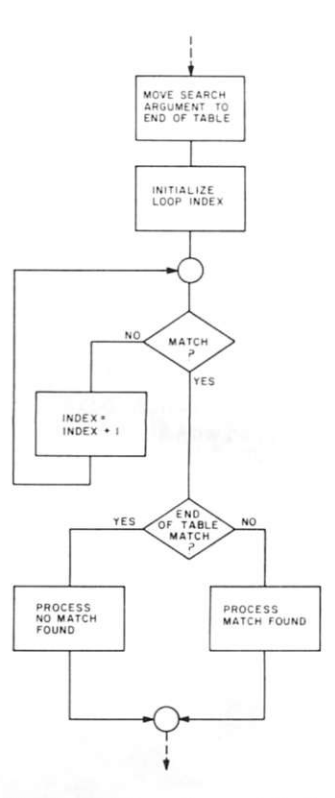

*Fig. 2. A different search technique.* 

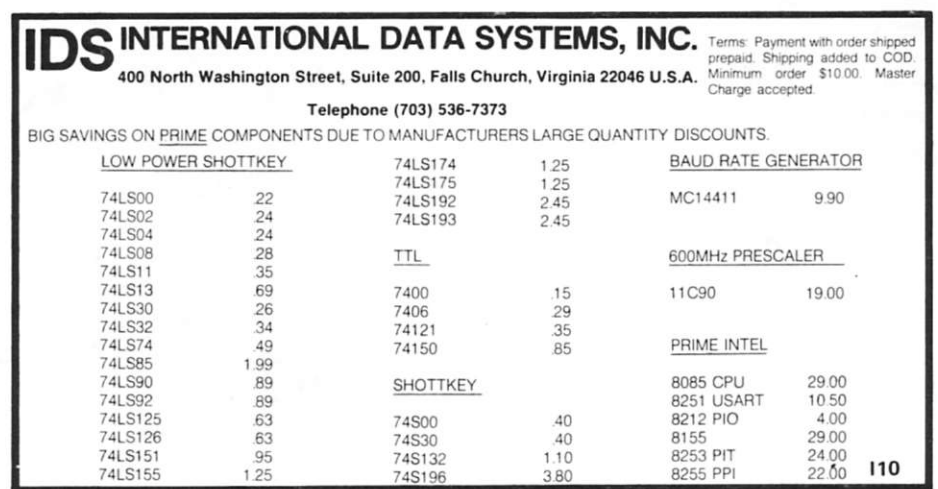

# **A P DIP Jumpers for Faster & Easier connections.**

AP DIP Jumpers are the low cost high quality solution to bussing between PC boards, mother boards, backplanes and more. Available in 14, 16, 24 and 40 pin single-ended or double-ended assemblies. in standard lengths of  $6$ , 12, 18, 24 and 36 inches. Each assembly has molded-on strain relief and line-by-line probeability. Contact material is noncorrosive alloy 770. Dielectric is 94 V-O rated, and cable is stranded rainbow.

**Order from your A P distributor today. Our distributor list is growing daily. For**  the name of the distributor nearest you **call Toil-Free 800-321-9668.** 

**Send for our complete AP catalog The Faster & Easier Book.** 

*Faster and Easier is what we're all about.* 

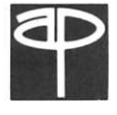

**A P PRODUCTS INCORPORATED**  Box 110 • 72 Corwin Drive, Painesville OH 44077 (216) 354-2101 TWX: 810-425-2250

**y** 

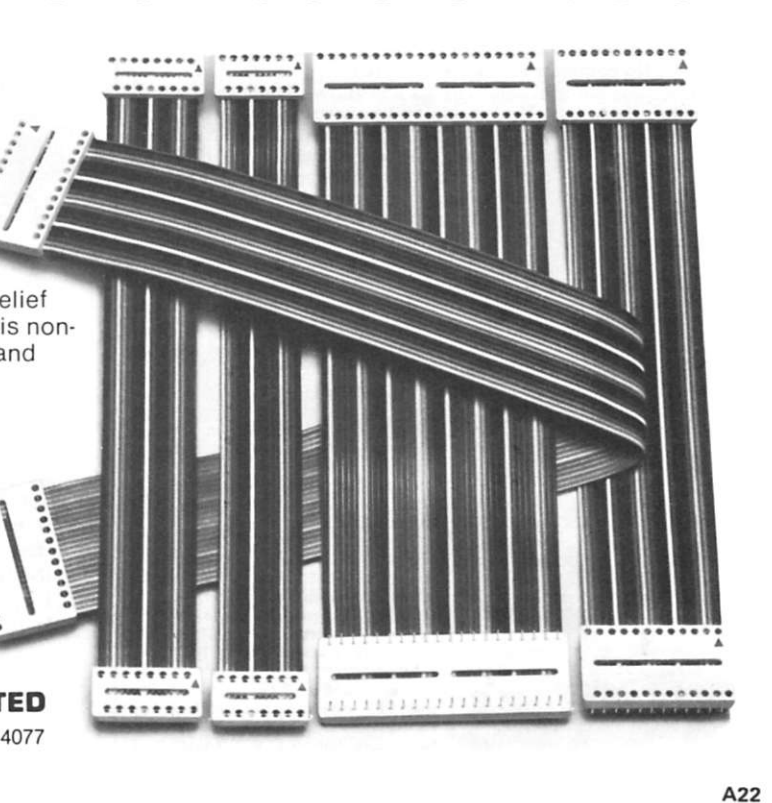

### **The New Micro Executive II. It handles big jobs at a price that makes sense to small businesses** without extensive accounting

 $system - wit$ programs

Finally there's a computer system that can run your office without eating up your profits. For less than \$15,000

(or a just-asreasonable leasing arrangement), you

can put Micro Executive 11 to work handling Accounts Poyable and Receivable, Payroll, Inventory and Financial Reporting. (And it can be operated by people

backgrounds.)

What's more, Micro Executive II includes the best programs system to be found on any micro computer.

Ð

Besides a complete business

for special use, such as in medical, dental and insurance offices.

It also has a word processing system that provides you with a full range of editing and editorial services, including legal documents and contracts, catalogues, letters to your customer.

Doesn't it make sense?

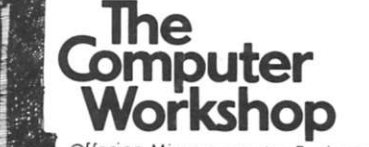

**offering Microcomputer BusinessSystems** 

*Offices BALTIMORE 4005 Seven Mile Lone. Baltimore. Md. 21208 (301) 486-5350 KANSAS CITY 6 East Street. Porkville. Mo. 64152(816} 741-5055 '*  **PITTSBURGH** Robar Building, 4170 Wm. Penn Highway, Murraysville, Pa. 15660 (412) 327-0455/**WASHINGTON, D.C. AREA** 1776 Plaza, 1776 E.<br>Jefferson Street,Rockville,Md.20852(301)468-0455/**NORTHERN VIRGINIA** 5240 Port Royal Ro **Kilobaud Classified** 

Kilobaud classified advertisements are intended for use by those individuals desiring to buy, sell, or trade used computer equipment or software. No commercial ads are accepted.

Two sizes of ads are available. The \$5 box allows five lines of about 22 characters each, including spaces and punctuation. The \$10 box provides ten lines of type — again, each line is about 22 characters. Minimize capital letters, as they use twice the space of small characters. Payment is required in advance with ad copy. We cannot bill, or accept credit. Oversize ads are not accepted. Each subscriber is limited to two (2) identical ads in any given issue.

Advertising text and payment must reach us 60 days in advance of publication. For example, advertising copy for the March issue (mailed in February) must be in our hands on January 1. The publisher reserves the right to refuse a questionable or not applicable advertisement. Mail advertisements to: KILOBAUD CLASSIFIED, Kilobaud, Peterborough, NH 03458. Do not include any other material with your ad, as it may be delayed.

**Slock Market, Commodity Time Series analysis programs. Exchange with others who have worked in this area on computers. Bob Lemeer, PO Box 29. Brooklyn NY 11230.** 

**PET Owners: Perfect your system before trying Las Vegas. Blackjack, baccarat, roulette, craps. Full LV casino rules & options give maximum reality. Full screcn graphics. All on I cassette. \$25. CMS. 431 Monte Vista**, Dallas TX 75223.

**Augat w/w boards, 24-16 pin cap. or any comb, of other sizes. 36 dual w/w edge conn. S8, no ICs, S9 w/lCs S10 w/ICs & edge conn, ppd. in U.S. R. Savilonis. 334 Columbia St. Cambridge M A 02141. (617) 492-2095 5-7 PM EST.** 

**HP-97 prog/printing calc. Top-of-line. Orig. \$750, asking \$475. P. Davis (201) 885-1220 (days).** 

**Sophisticated 2-player football simulation on cassette for Radio Shack TRS-80 Level I BASIC. Uses graphics to draw field, move ball, etc. \$12. Dr. S. Haner. Box 17222. Tampa FL 33682.** 

**TRS-80 Sort: in BASIC I, 4K min. Sorts recs in memory on 1 or 2 numcric fields in asc. or desc. seq. Input from tape, k.b. or both. Output to tape or video. Can be subroutine. \$10 on tape w/doc. To: Software, Box 6153, Syracuse NY 13217.** 

**PET Software: Game and demo programs written in BASIC for 4K PET. Includes blackjack, children's math, biorhythm and 15 others. On cassette, ready to load and**  run, plus written descrip. \$15.95. R.<br>Schmidt, 14 Tinker Rd., Nashua NH 03060.

**PET users need info? Getting started with your PET workbook. \$4. Workbook has helpful info, sample programs, exerciscs and fundamental features of PET BASIC. Send SASE for details. D. Smith. Box 921, Los Alamos N M 87544.** 

**Heathkit H9 video terminal assembled, \$400.** *Kilobaud* **issues 1 to 15. \$25.** *Byte*  **issues 3 (Nov 75) to 16 (Dec 76) in binder. \$35.** *Byte* **Jan 77 to date. \$15. First money order. T. Halldorson. 44 Ctr. Grove Rd., Apt D-13. Randolph NJ 07801.** 

**Use Kilobaud Classified** 

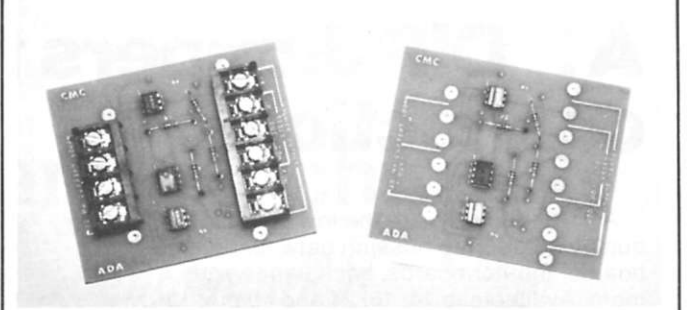

*CmC'sADA.* 

comes complete with instructions, is assembled and tested and measures  $3 \times 3\frac{1}{2} \times 1$  inches. KIM is isolated from the RS-232 device by optoisolators.

ADA sells for \$24.50 with drilled, plated-through solder pads for all connections, or for \$29.50 with barrier strips and screw terminals.

CONNECTICUT microCOM-PUTER, 150 Pocono Road, Brookfield, CT 06804.

#### This Is the Electric Pencil

The Electric Pencil is a character-oriented word-processing system. This means that text is entered as a continuous string of characters and manipulated as such, allowing the user freedom and ease in the movement and handling of text. Since lines are not delineated, any number of characters, words, lines or paragraphs may be inserted or deleted anywhere in the text. The typing of carriage returns as well as word hyphenation is not required since each line of text is formatted automatically. Whenever text is inserted or deleted, existing text is pushed down or pulled up in a wraparound fashion. Everything appears on the video display screen as it occurs, which eliminates any guesswork.

When text is printed, The Electric Pencil automatically inserts carriage returns where they are needed. Numerous combinations of line length, line spacing and page spacing allow for any form to be handled. Pages may be numbered as well as titled.

Minimum system hardware requirements: (Stock system —other versions available by special order) SOL-20/SOLOS (or equivalent: system w/ VDM-1 and CUTS cassette), 8K of memory starting at location 0000, Printer (TTY, Selectric, etc.), Video Display Monitor, Cassette recorder.

The Electric Pencil is available from stock at: Interactive Computers, 7646 1/2 Dashwood, Houston TX 77036.

#### Microprocessor Protection

Lightning and heavy-duty electrical equipment often create power-line surges and transients. These can cause extensive damage to valuable microprocessors and peripherals.

Electronic Specialists announces a line-cord transient suppressor that will absorb repeated power surges to protect delicate equipment.

Available in 2-prong plug/ socket (\$11.50) or 3-prong plug/ socket (\$14.50), these units are also available with integral power-line hash filtering.

Electronic Specialists, Box 122, Natick MA 01760.

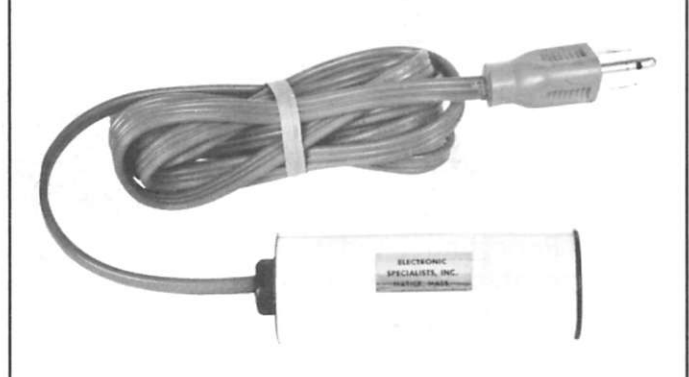

*Electronic Specialisls' transient suppressor.* 

#### *Contest :*

Another month has gone by, and the votes have been counted. The article winner for the wintry month of February is Dr. Mark Boyd, author of "Interfacing Tips" on page 72.

Choice-of-a-book-from-the-Book Nook winner is Larry Nelson of Marion IN.

To both Mark and Larry, we offer congratulations and best wishes.

And to all of our readers who are responding enthusiastically with their votes, we also offer congratulations, best wishes and good reading.

Keep voting!

#### **NEW** PRODUCTS

#### *(from page 15)*

passage. Kinged pieces are identified on the display and messages appear at the right of the board relating to each move.

Included with Video Checkers is a 9-page instruction book. The game's author has invited purchasers of the cassette to add enhancements to the program. Therefore, an entire program listing is included.

#### RS-232 ADApter for KIM

Connecting an RS-232 terminal to KIM is easy with ADA. This ADApter converts KIM's 20-mA current-loop port to an RS-232 port. ADA does not affect the baud rate and uses standard power supplies. The unit

# **WHY YOU** TM

The Advertising Council is the biggest advertiser in the world. Last year, with the cooperation of all media, the Council placed almost six hundred million dollars of public service advertising. Yet its total operating expense budget was only \$914,683, which makes its advertising programs one of America's greatest bargains . . . for every \$1 cash outlay the Council is generating over \$600 of advertising.

U.S. business and associated groups contributed the dollars the Ad Council needs to create and manage this remarkable program. Advertisers, advertising agencies, and the media contributed the space and time.

Your company can play a role. If you believe in supporting public service<br>efforts to help meet the challenges which face our nation today, then your company can do as many hundreds of others-large and small-have done. You can make a tax-deductible contribution to the Advertising Council.

At the very least you can, quite easily, find out more about how the Council works and what it does. Simply write to: Robert P. Keim, President, The Advertising Council, Inc., 825 Third Avenue, New York, New York 10022.

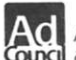

AC A Public Service of This Magazine Council & The Advertising Council.

STANDONE **VIDEO TERMINAL** 

Now, a completely self-contained video terminal card for less than \$150.00.<br>Requires only an ASCH Keyboard and TV set to become a complete interactive<br>terminal for connection to your computers serial IO port. Two units ava

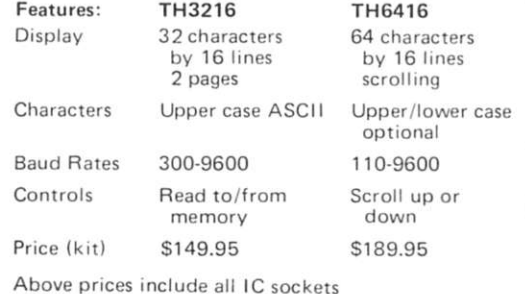

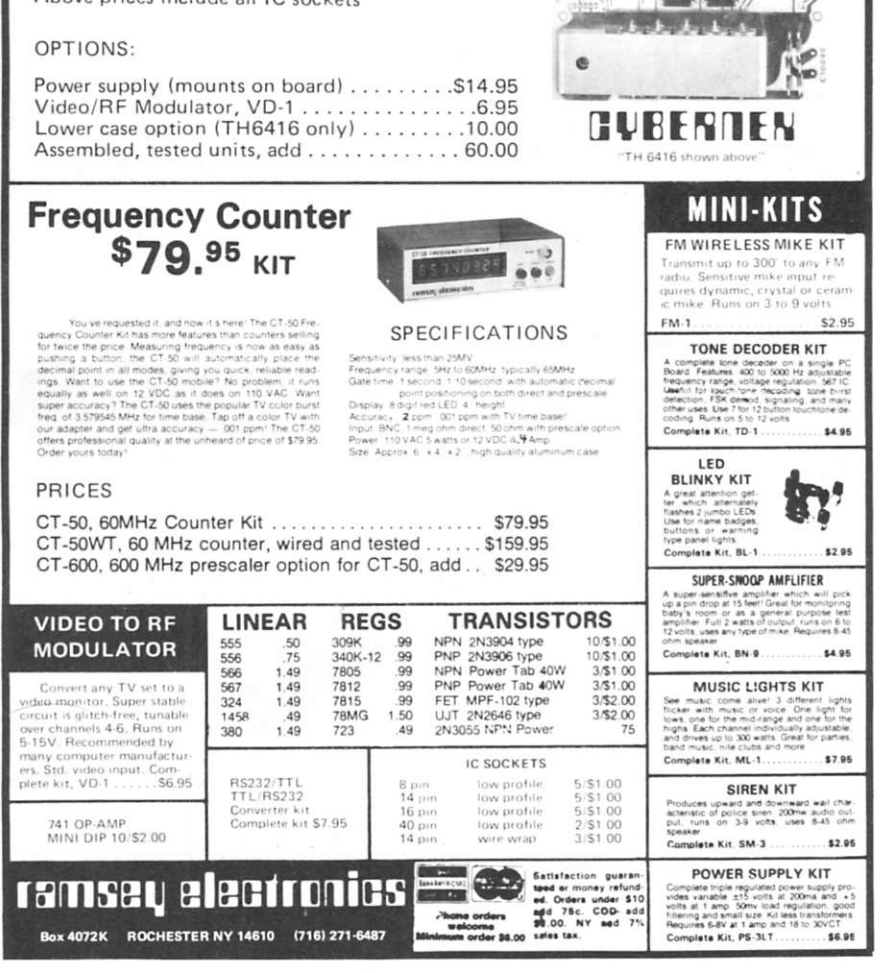

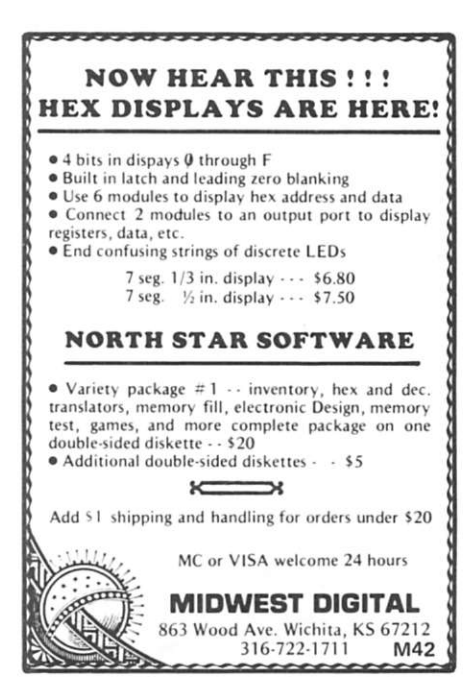

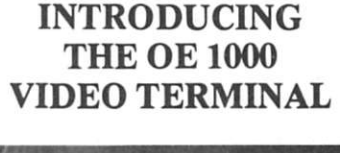

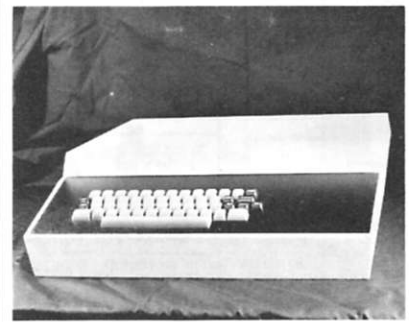

The OE 1000 is a low cost terminal for use with any computer having serial ASCII capability. Just add a modified TV or video monitor. The following features can be found on the OE 1000:

• 16 lines x 64 characters • 128 characters, including upper and lower

- case • Has full x-y cursor control
- Keyboard operates in either upper/lower case
- or TTY mode Packaged in high impact plastic case
- RS 232 or 20 ma current loop
- 

Price for the OE 1000 is<br>\$275.00 kit form  $\bullet$  \$350.0 \$350.00 assembled Call or write today. MC or BAC accepted

OTTO ELECTRONICS P.O. Box 3066 Princeton. N.J. 08540 (609)448-9165

**14 8 7 7 8 7 7 8 7 7 8 7 7 8 7 7 8 7 7 8 7 7 8 7 7 8 7 7 8 7 7 8 7 7 8 7 7 8 7 7 8 7 7 8 7 7 8 7 7 8 7 7 8 7 7 8 7 7 8 7 7 8 7 7 8 7 7 8 7 7 8 7 7 8 7 7 8 7 7 8 7 7 8 7 7 8 7 7 8 7 7 8 7 7 8 7 7 8 7 7 8 7 7 8 7 7 8 7 7 8 8 c 9 A 10 L**   $\mathbf{E}[\mathbf{N}]$  $\mathbf{D}$ **14 A I S R** 

#### **Santa Barbara CA**

The Southern California Swapfest is being held in Santa Barbara on July 1. John Craig says, "We're going to have an old-fashioned, down-to-earth, good-time swap meet for computer hobbyists, electronics experimenters and hams from all over California."

#### **Atlanta GA**

The 16th Annual Convention of the Association for Educational Data Systems will be held in Atlanta GA, May 15-19, 1978. For further information, contact: Dr. James E. Eisele, Office of Computing Activities, University of Georgia, Athens GA 30602.

#### **Washington DC**

Amateur Computing 78 microcomputer festival will be held July 22-23 at the Sheraton National Motor Hotel, Arlington VA.

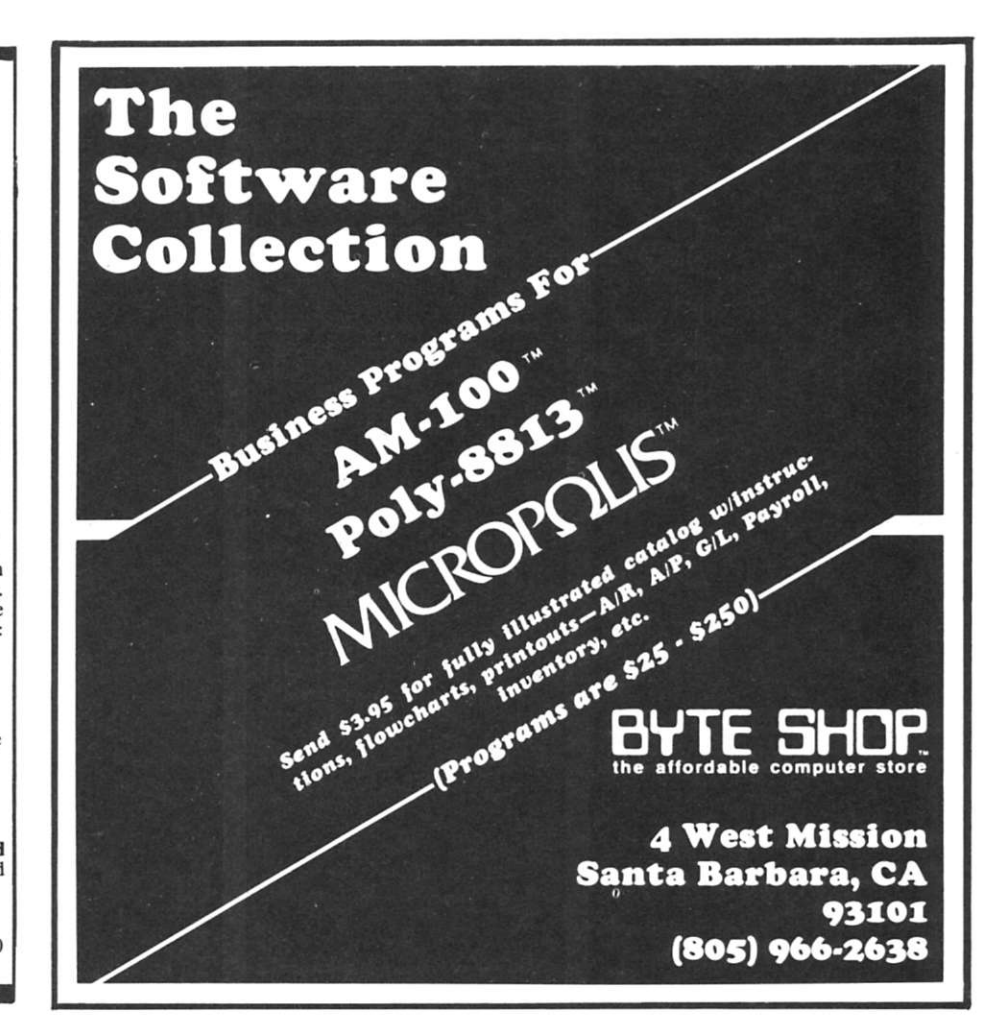

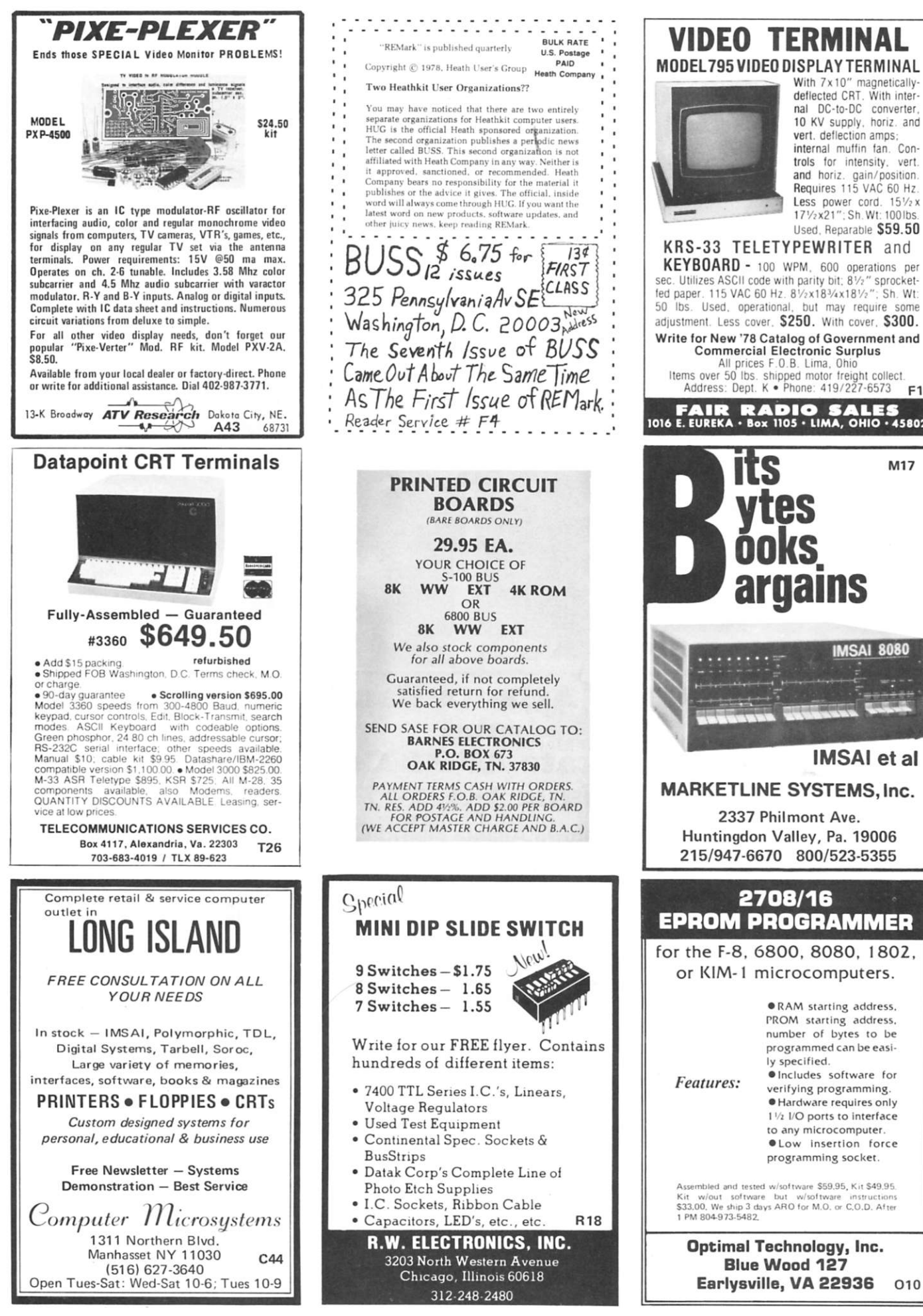

sec. Utilizes ASCII code with parity bit; 8½" sprocket-<br>fed paper. 115 VAC 60 Hz. 8½x18¾x18½"; Sh. Wt:<br>50 lbs. Used, operational, but may require some adjustment. Less cover. \$250. With cover. \$300. **Writ e fo r Ne w '7 8 Catalo g of Governmen t an d Commercia l Electroni c Surplu s**  All prices F.O.B. Lima, Ohio<br>Items over 50 lbs. shipped motor freight collect. Address: Dept. K · Phone: 419/227-6573 F1 **1016 E. EUREKA • Box 1105 • LIMA, OHIO • 45802** M<sub>17</sub> ytes ooks. argains **MSAI 8080 IMSAI et al MARKETLINE SYSTEMS, Inc. 233 7 Philmon t Ave . Huntingdo n Valley , Pa . 1900 6 215/947-667 0 800/523-535 5 2708/16**  EPROM PROGRAMMER for the F-8, 6800, 8080. 1802, or KIM-l microcomputers.  $\bullet$  RAM starting address. **PROM** starting address,

> programmed can be easi**ly specified.**   $\bullet$  Includes software for **verifyin g programming . • Hardwar e requires onl y 1** '/2 **I/O ports to interface to any microcomputer.**   $\bullet$  Low insertion force **programmin g socket.**  Assembled and tested w/software \$59.95, Kit \$49.95.<br>Kit w/out software but w/software instructions<br>\$33.00. We ship 3 days ARO for M.O. or C.O.D. After<br>1 PM 804-973-5482. **Optimal Technology, Inc.**

> > 117

**Overseas agents and distributors are waiting to sell your products in foreign markets.** 

#### **Find out how to find them. Fast.**

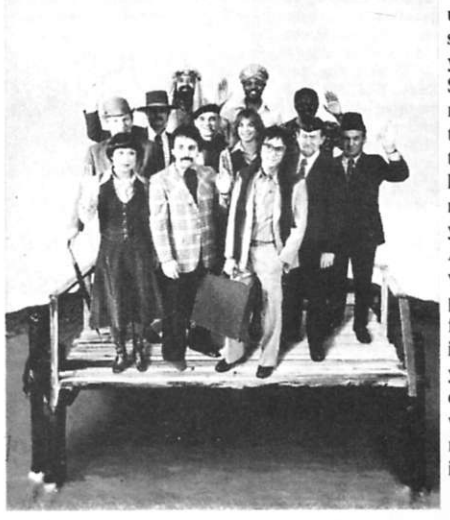

**You've got a great product. With great domestic sales. And now you want your share of the annual \$107 billion U.S. export market. But who's going to handle that product thousands of miles from home? The U.S. Commerce Department can tell you. Because through our Agent/Distributor Service, we'll match your product with up to six firms that are ready, willing and able to represent you in the countries you choose. To learn more, write Secretary of Com**merce, BIC 11C, Wash**ington, D.C. 20230.** 

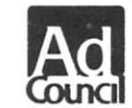

**A Public Service of This Magazine & The Advertising Council** 

#### **The 1978 Atlanta HamFestival and Georgia State ARRL Convention June 3-4) 1978**

#### **Downtown Atlanta Marriott Hotel**

**GIANT covered Fleamarket/Swapshop! • 140 Major Exhibits!** 

The perfect home for a personal or business computer 48" X 24" X 26", Shelves 23" x 23", One Adjustable MICRODESK \$96.50 113 lbs. F.O.B. Wichita COMPUTER SYSTEMS DESIGN 1611 E. Central Wichita, Kansas 67214 **DEALER INQUIRIES INVITED** 

**MICRODESK** 

- 
- 
- Parking for thousands of cars! Activities Galore!
- 
- **More than 50 Forums/Meetings! Special MICROPROCESSOR Section!**
- **FCC Exams! Programs for Ladies & Children!** 
	-

**Registration: \$3 per person IN ADVANCE, \$4 at the door Ladies & Children FREE!** 

**If you do not receive a Preregistration Packet by May 1st, write:** 

**Atlanta HamFestival 1978 100 Woodlawn Drive Marietta, Georgia 30067** 

**or call Area 404/971-HAMS anytime day or night (PLEASE DO NOT CALL BEFORE MAY 1st)** 

**Hotel Rate: \$26 per day single OR double! Write for Hotel Reservations to: Marriott Hotel • Courtland at International Blvd. • Atlanta, GA 30303 or phone: Area 404/659-6500 and hurry, hurry, hurry!** 

#### *THE BEST HAMFEST* **IN THE** *WORLD!*

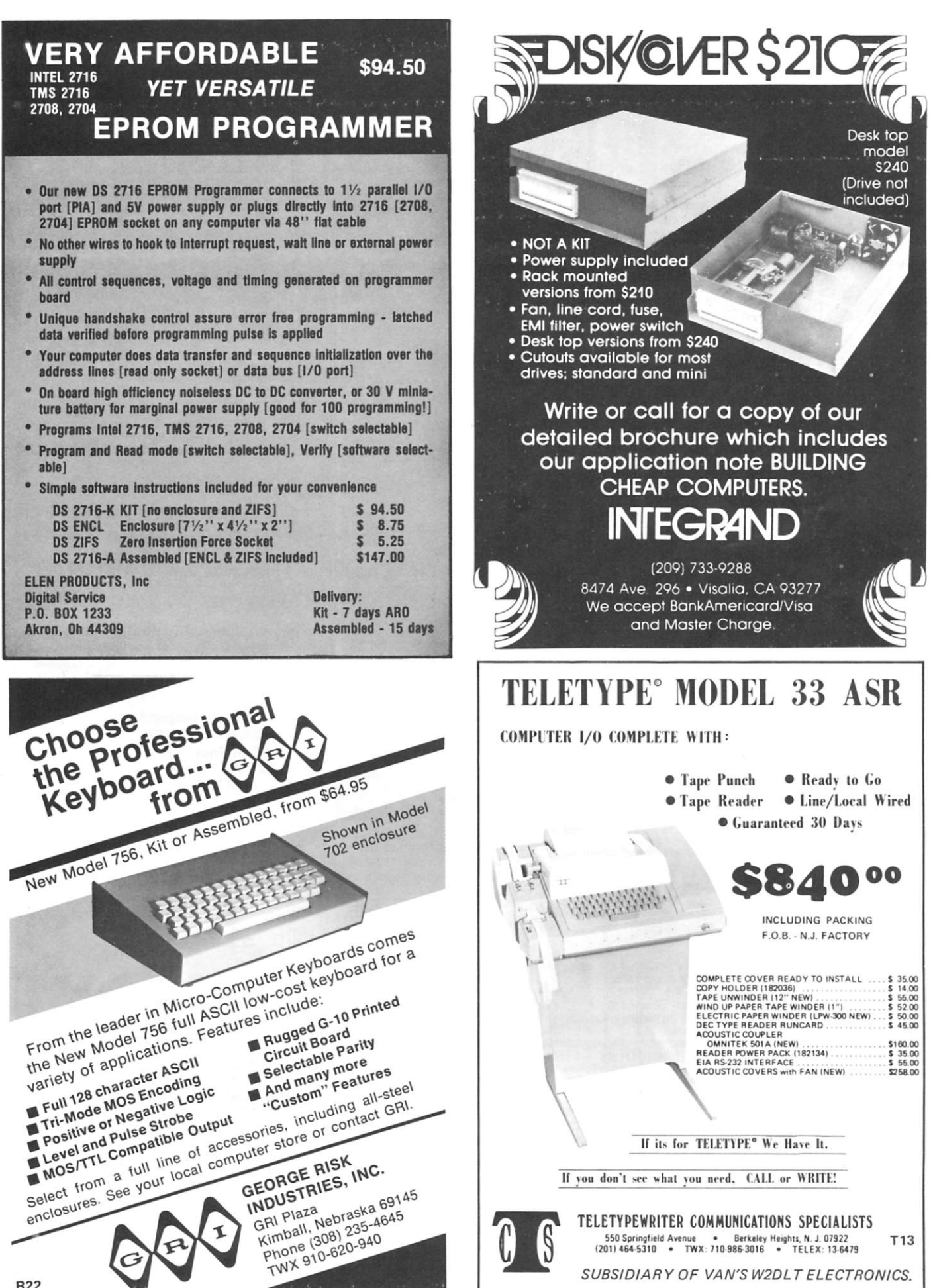

**R22** 

*SUBSIDIARY OF VAN'S W2DL T ELECTRONICS.* 

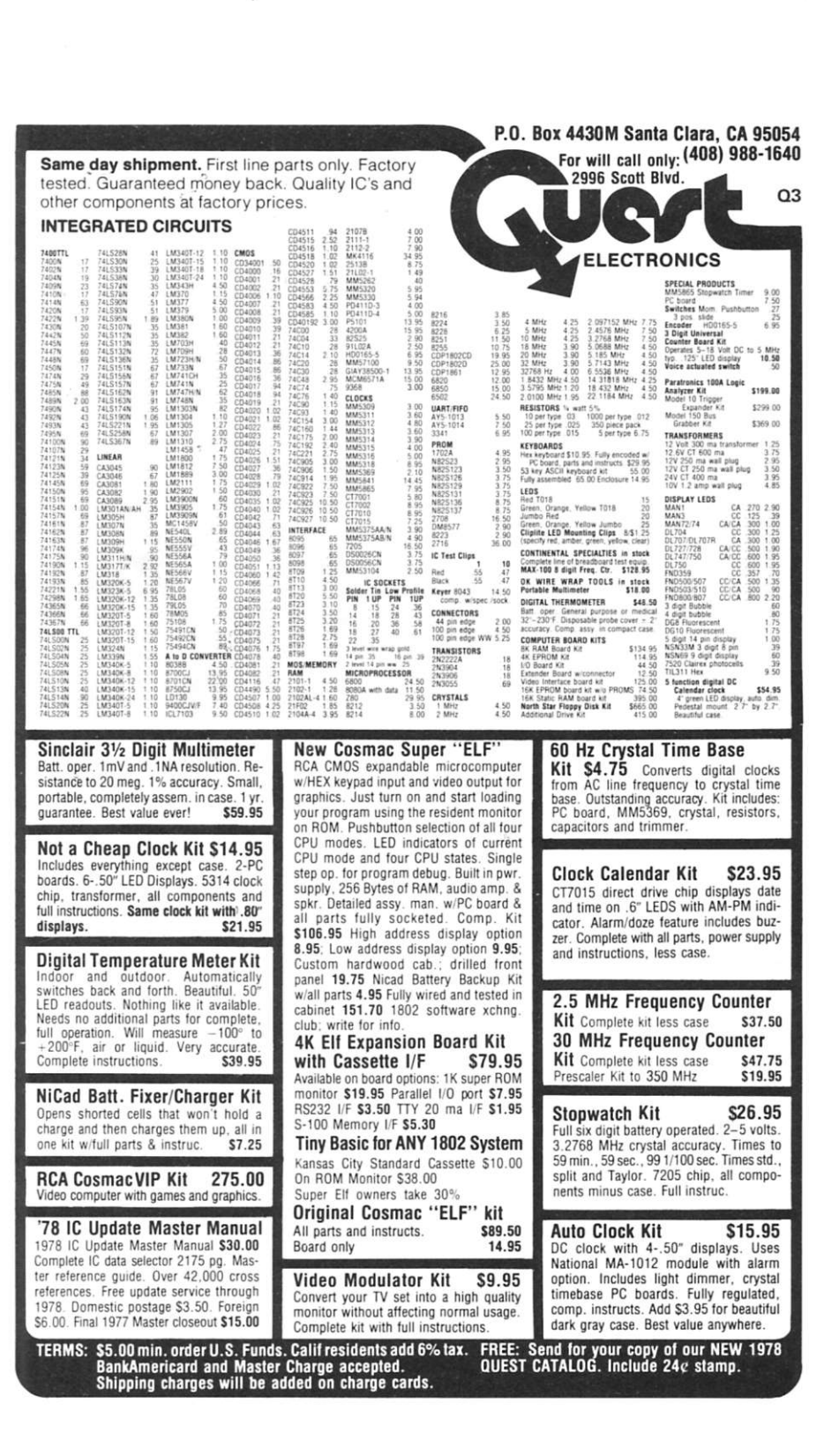

#### **SOLID CAREER OPENING** WITH HEATH

You know us for our quality Heathkits – and<br>for our reputation for "doing things right." Our progress story goes far back, and prospects are very favorable for the years ahead.

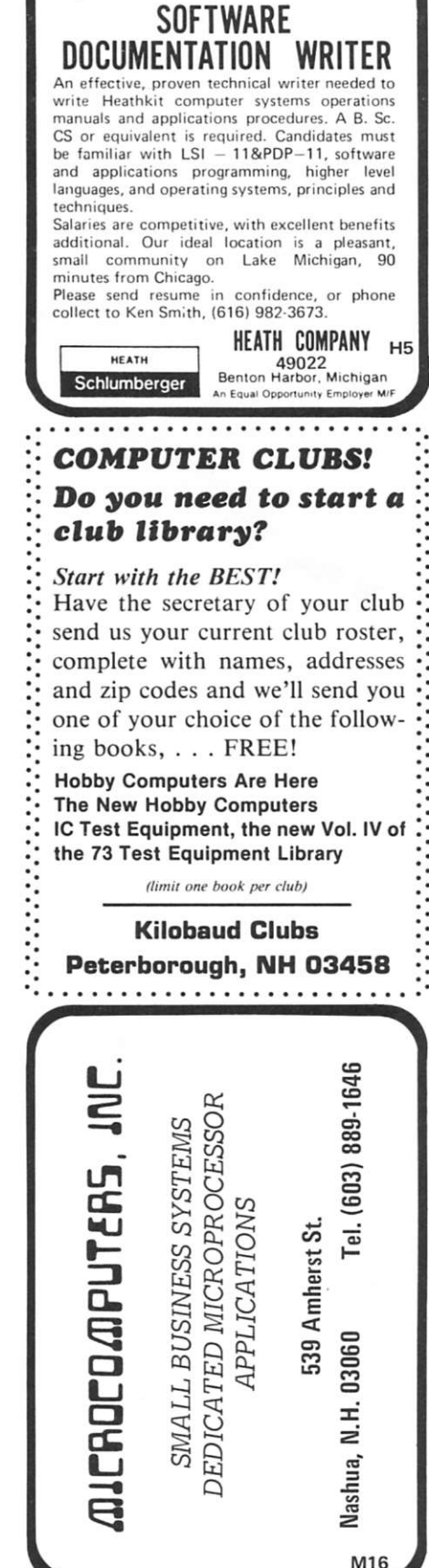

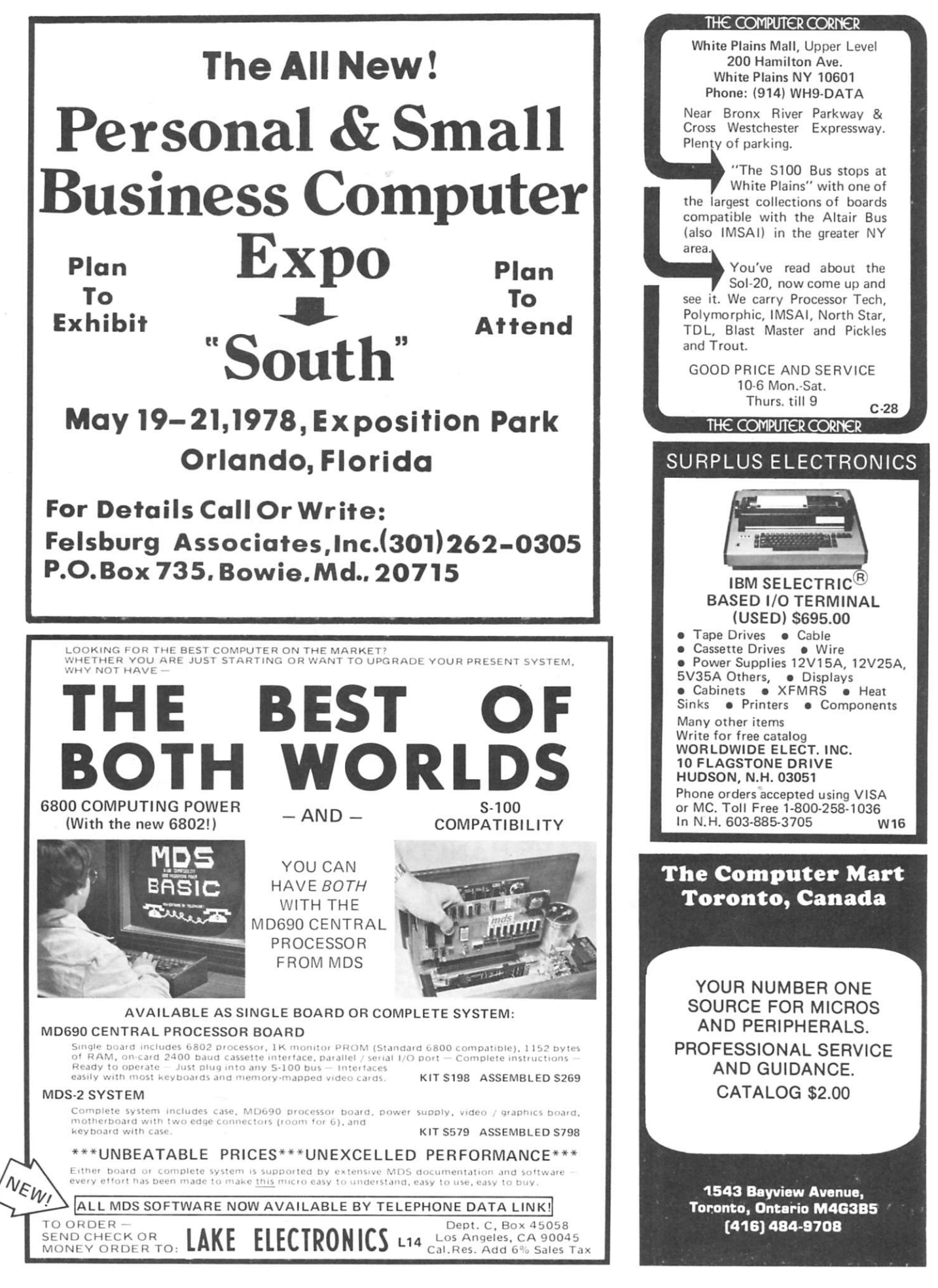

# WORLD'S RECORD, HOLDER

ATE\* assembler/text editor by Soft Corp is the most powerful text-oriented software ever created for 8080-based personal computers.

ATE\* is an interactive text editor, a fully symbolic assembler, a system monitor, a fully programmable text-oriented language, and a cassette operating system-all in one 4K package.

In short, ATE\* contains everything you need in software to create computer files for your personal or business records of names, telephone numbers, dates, addresses and the other textual facts of life.

Then, using ATE's\* powerful programming language, you can build your own programs to put your files to work in exciting, highly personalized applications.

 $ATE*$ contains so many features to make text-oriented operations simple, logical and efficient that you'll have to see

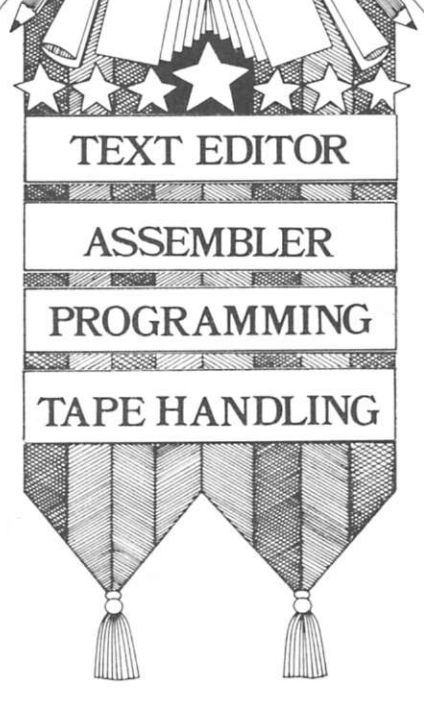

it to believe it. Editing by character, string or line. Interactive and programmable editing. Printing, editing and assembling object code in your choice of octal, hex or decimal. And so much more we can't even begin to list ATE's\* full array of features.

Ask to see ATE\* demonstrated at your nearest computer store. Or ask your local computer store to order it for you.

ATE\* on Kansas City Standard 300 baud cassette with Users' Manual, \$25.†

If unavailable locally, order direct from Thinker Toys™, 1201 10th St., Berkeley, CA 94710. Call (415) 527-7548 (10-4 PST). Mail and phone orders add \$3; Cal. res. add tax.

A product of Soft Corp for

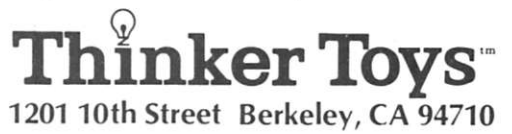

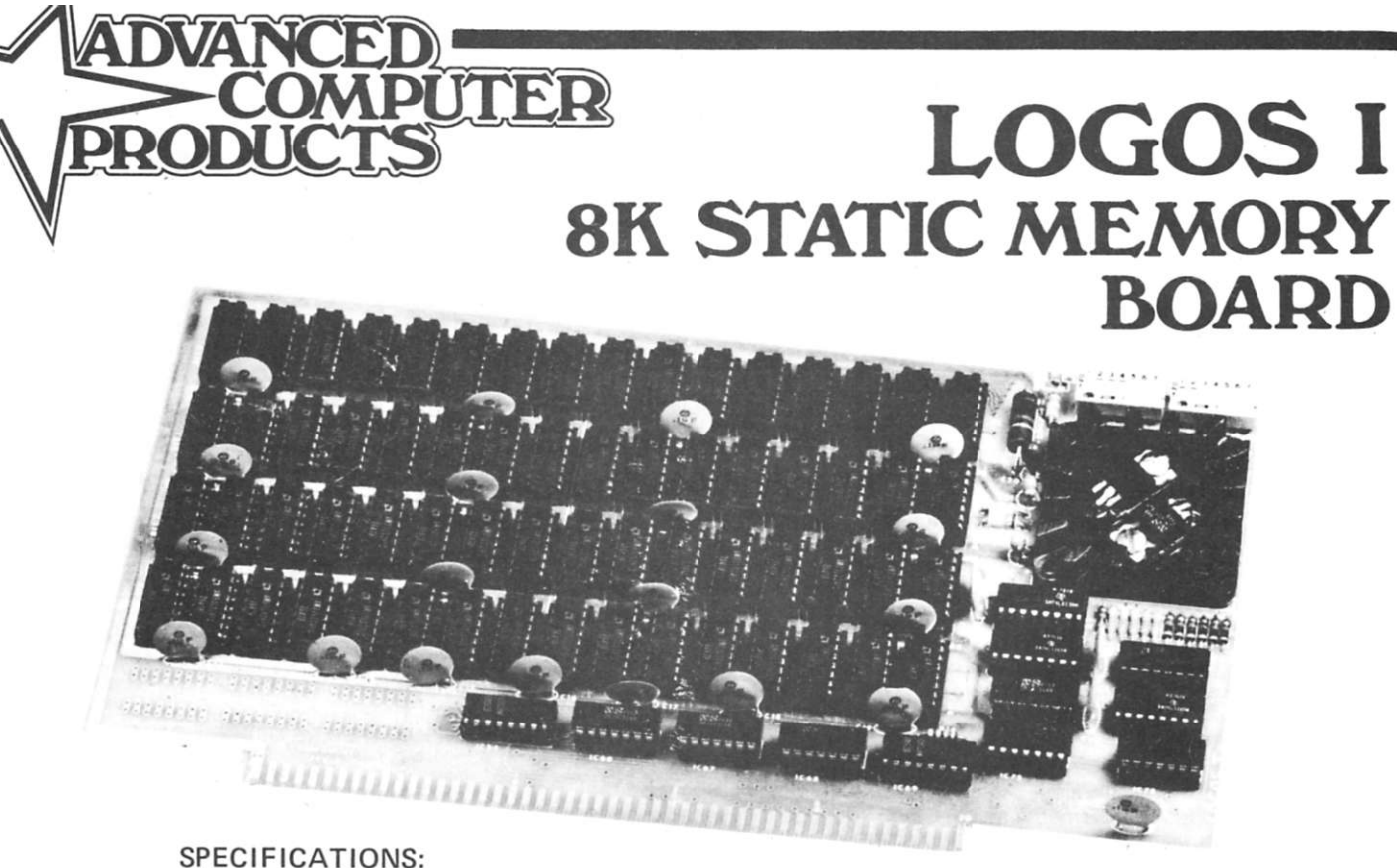

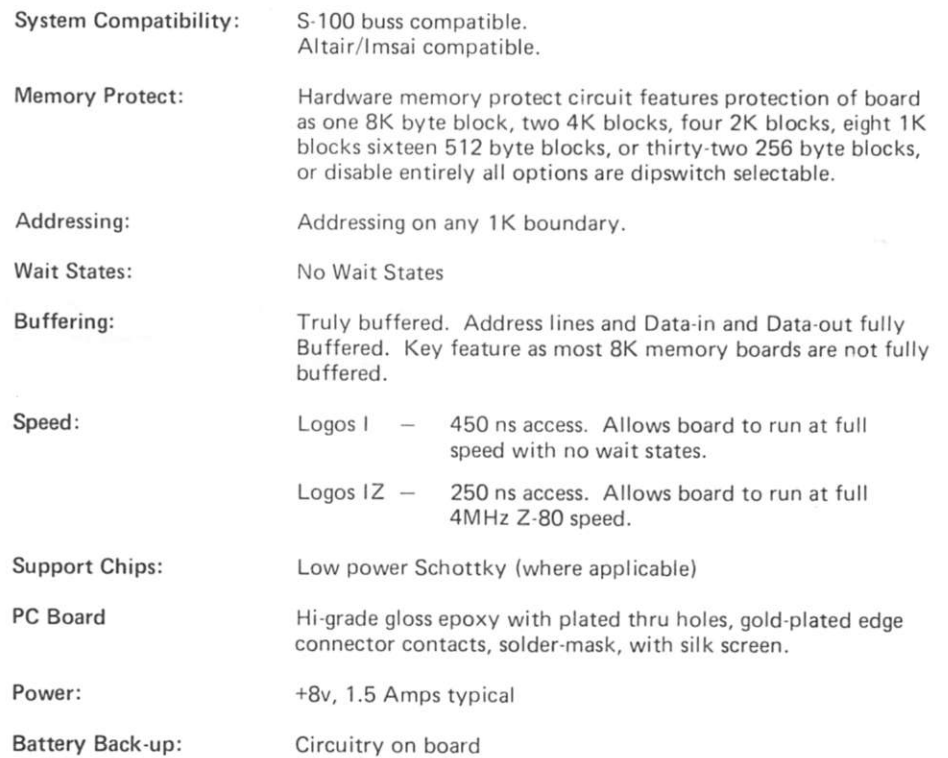

#### - ORDER INFORMATION-

**Logos I 8K Kit \$125.95 Buy (4) Units reduce to Si 17.00 Logos I 8K Assembled & Tested \$179.95 Logos I 8K-Z (250ns.) Kit \$149.95 Logos I 8K-Z Assembled & Tested \$199.95** 

**Imsai Compatible Wirewrap Connector \$4.75 Imsai Compatible Solder-tail Connector \$4.75 Altair Compatible Wirewrap Connectors \$5.95 Altair Compatible Solder-tail Connectors \$5.95** 

#### ADVANCED COMPUTER PRODUCTS INC. Irvine, CA 92713 • P. O. Box 17329 • (714) 558-8813 • TELEX/TWX: 910-595-1565 **A39**

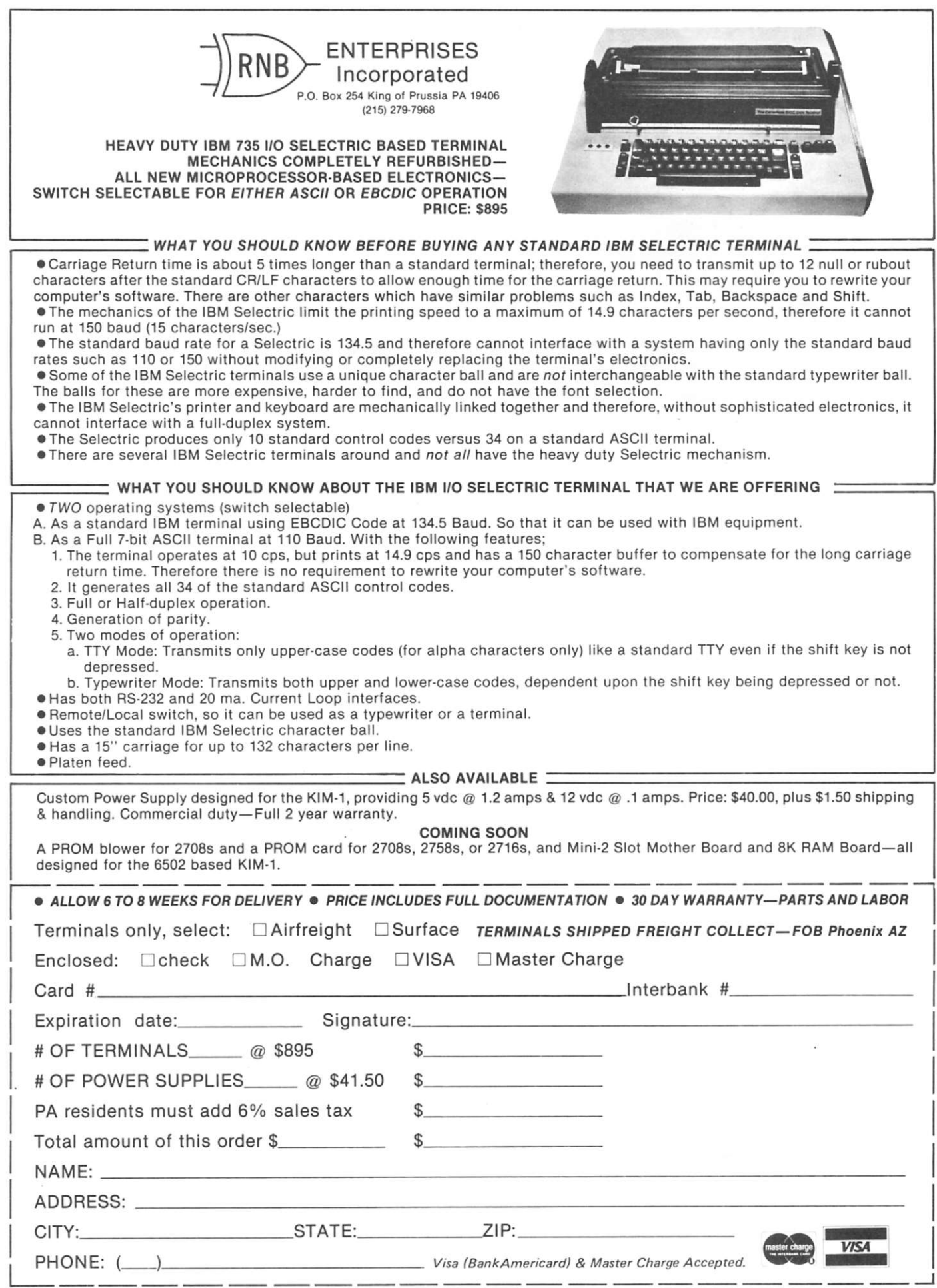

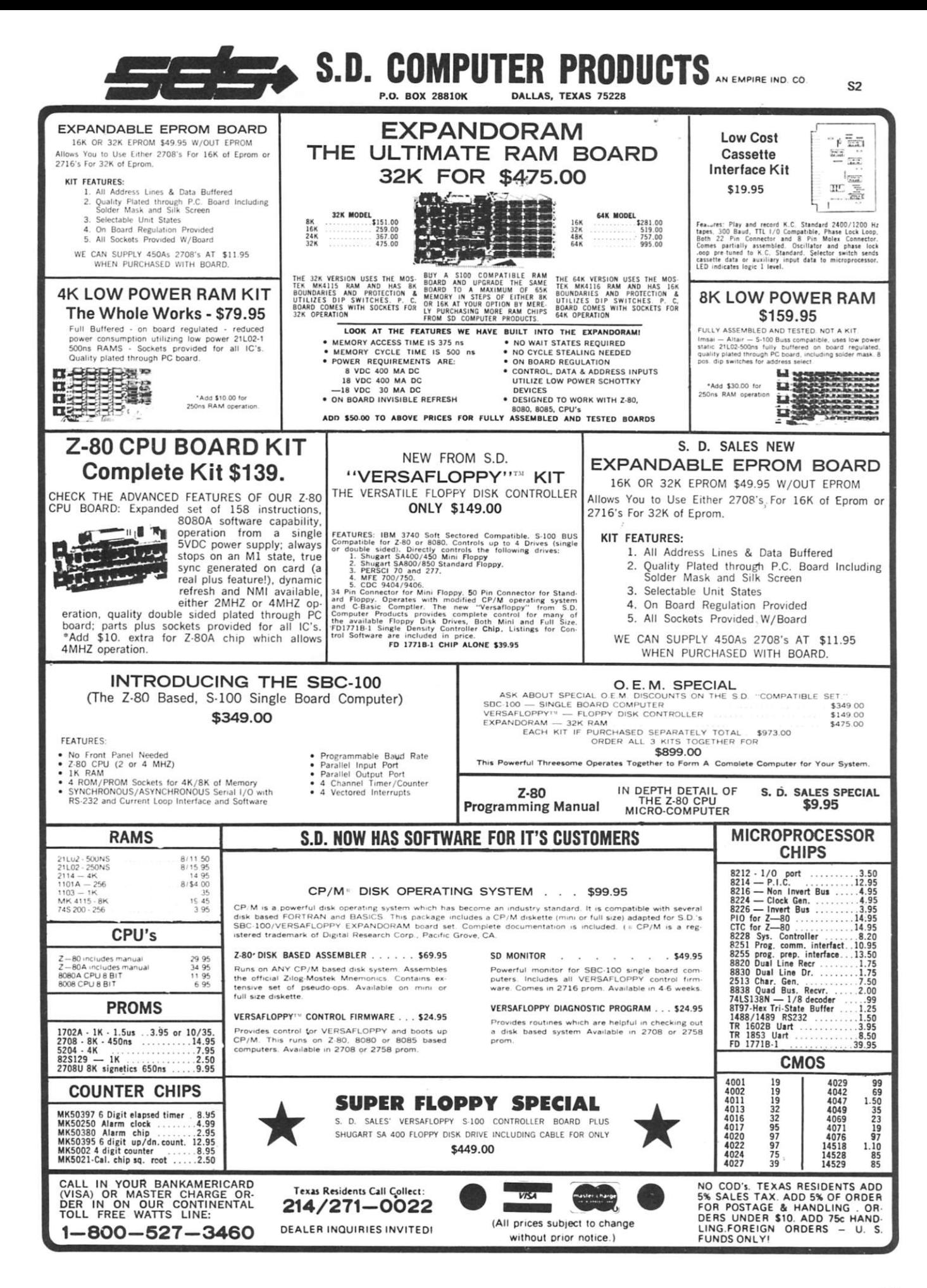

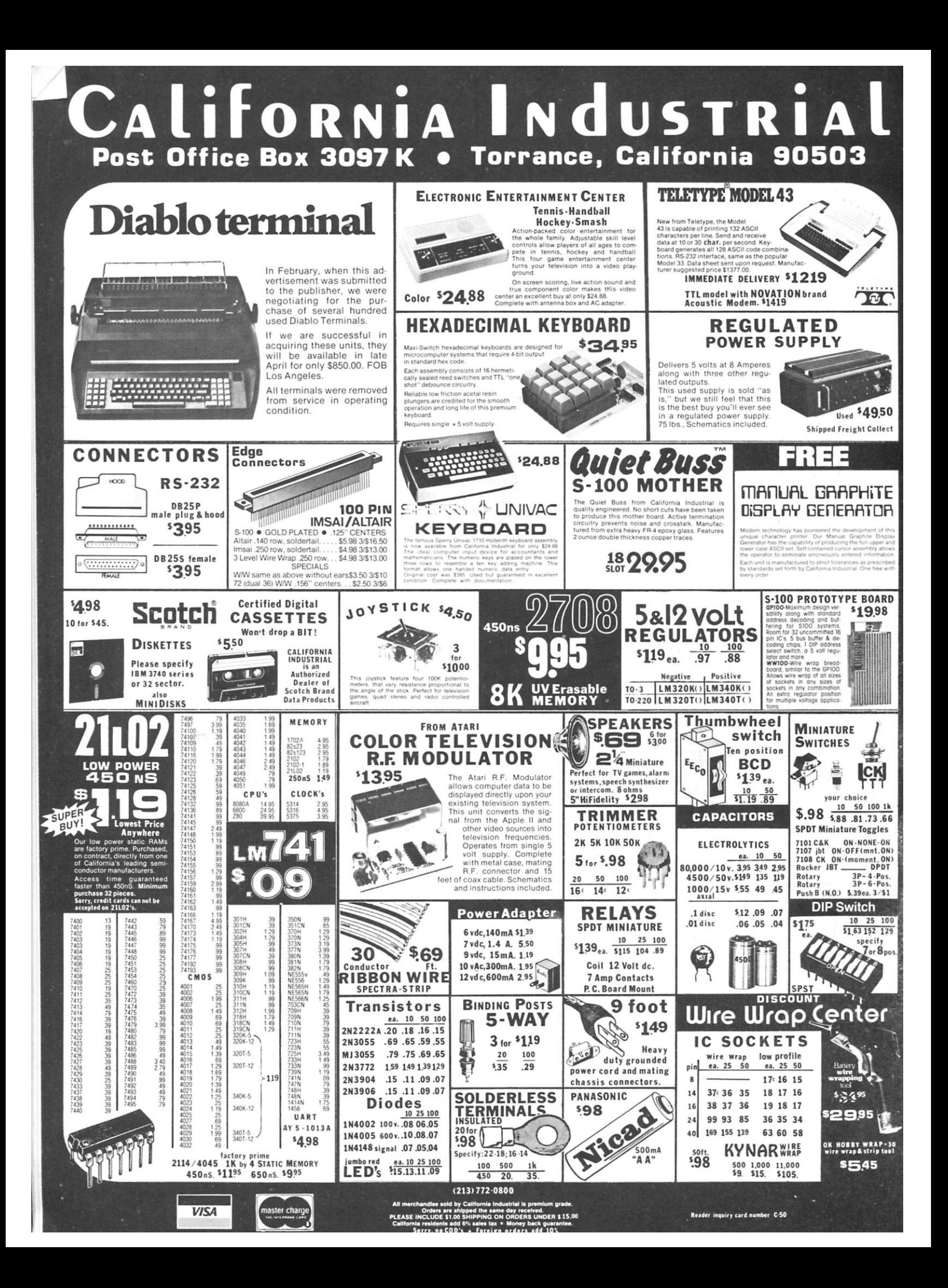

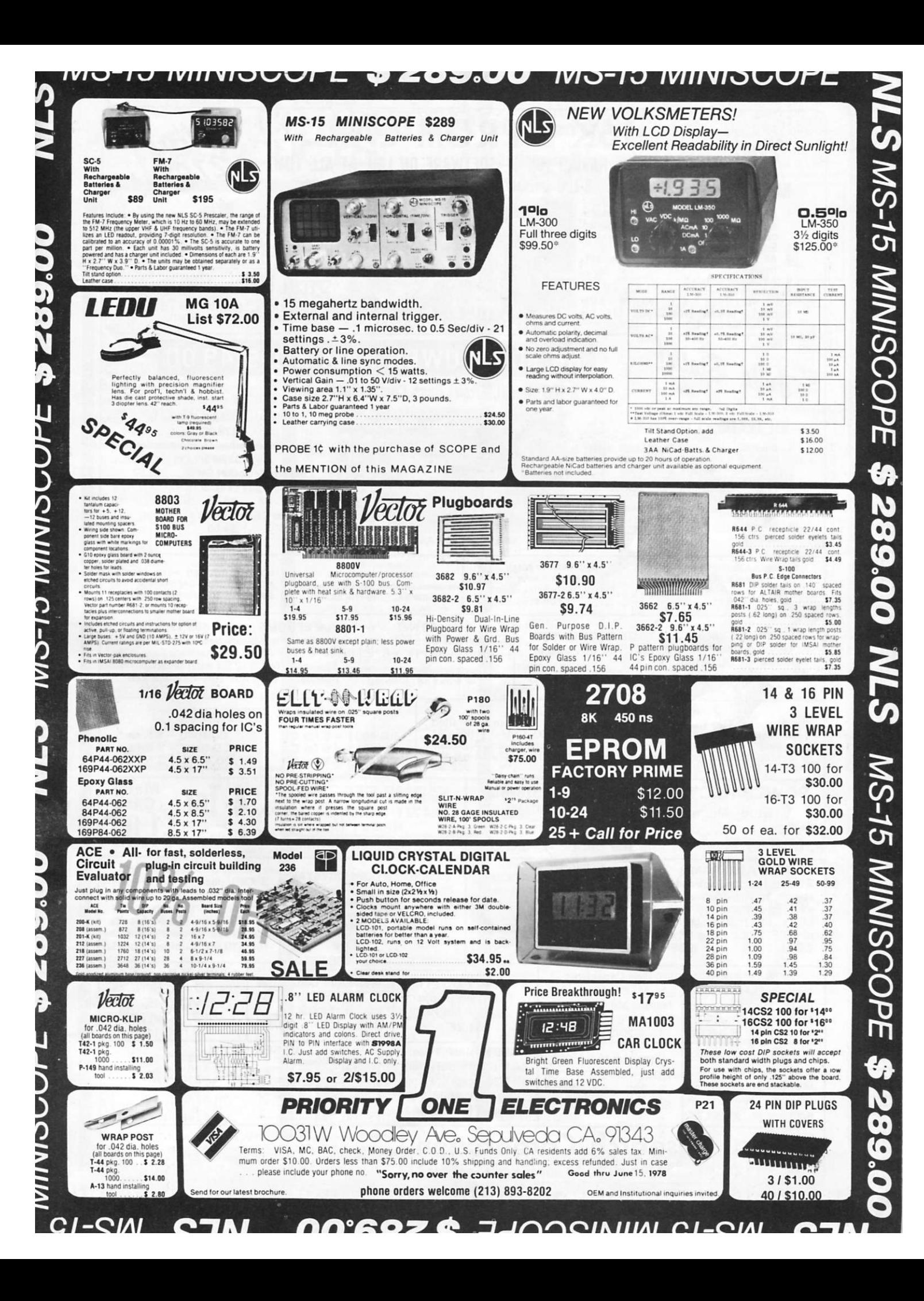

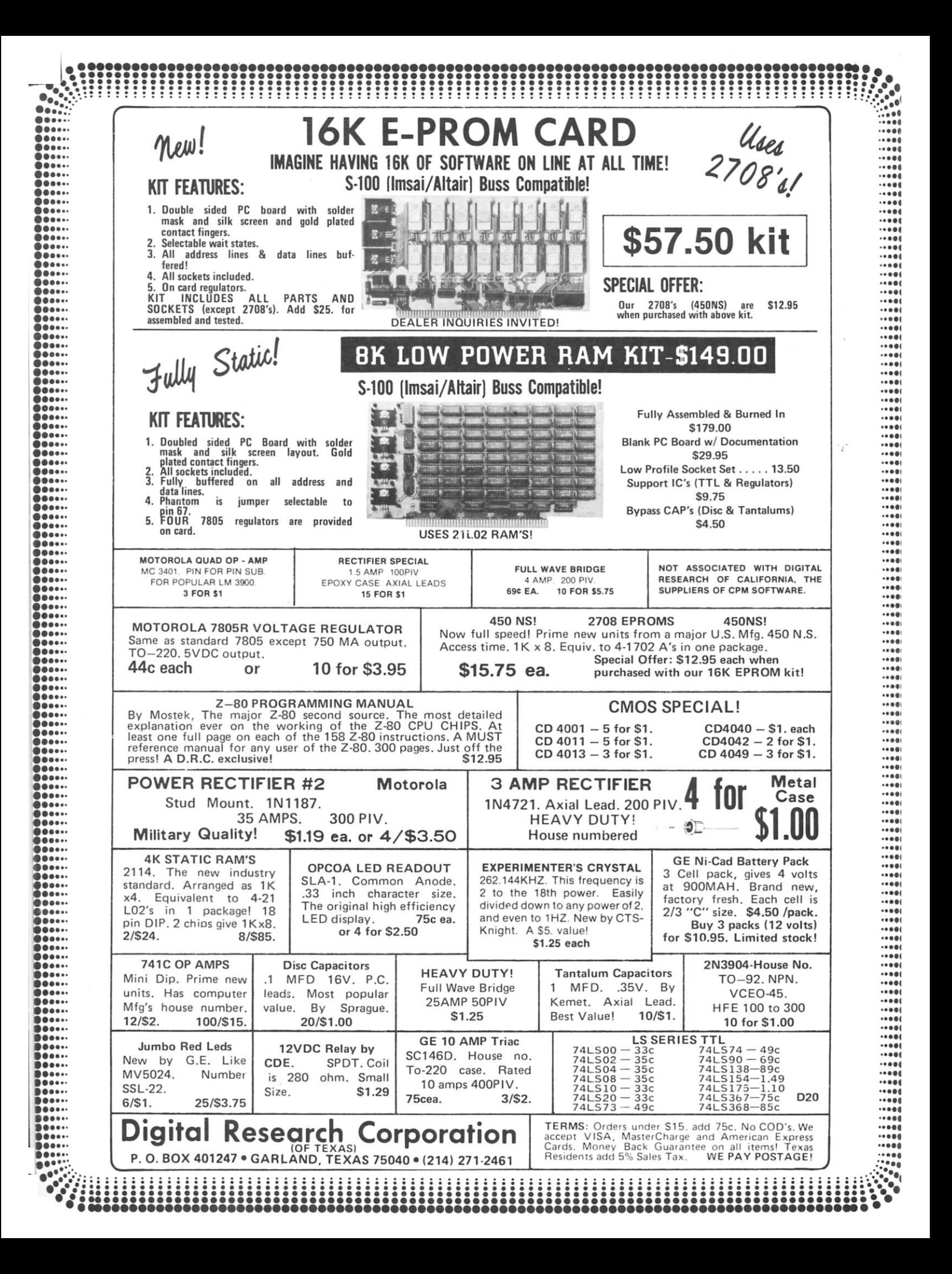

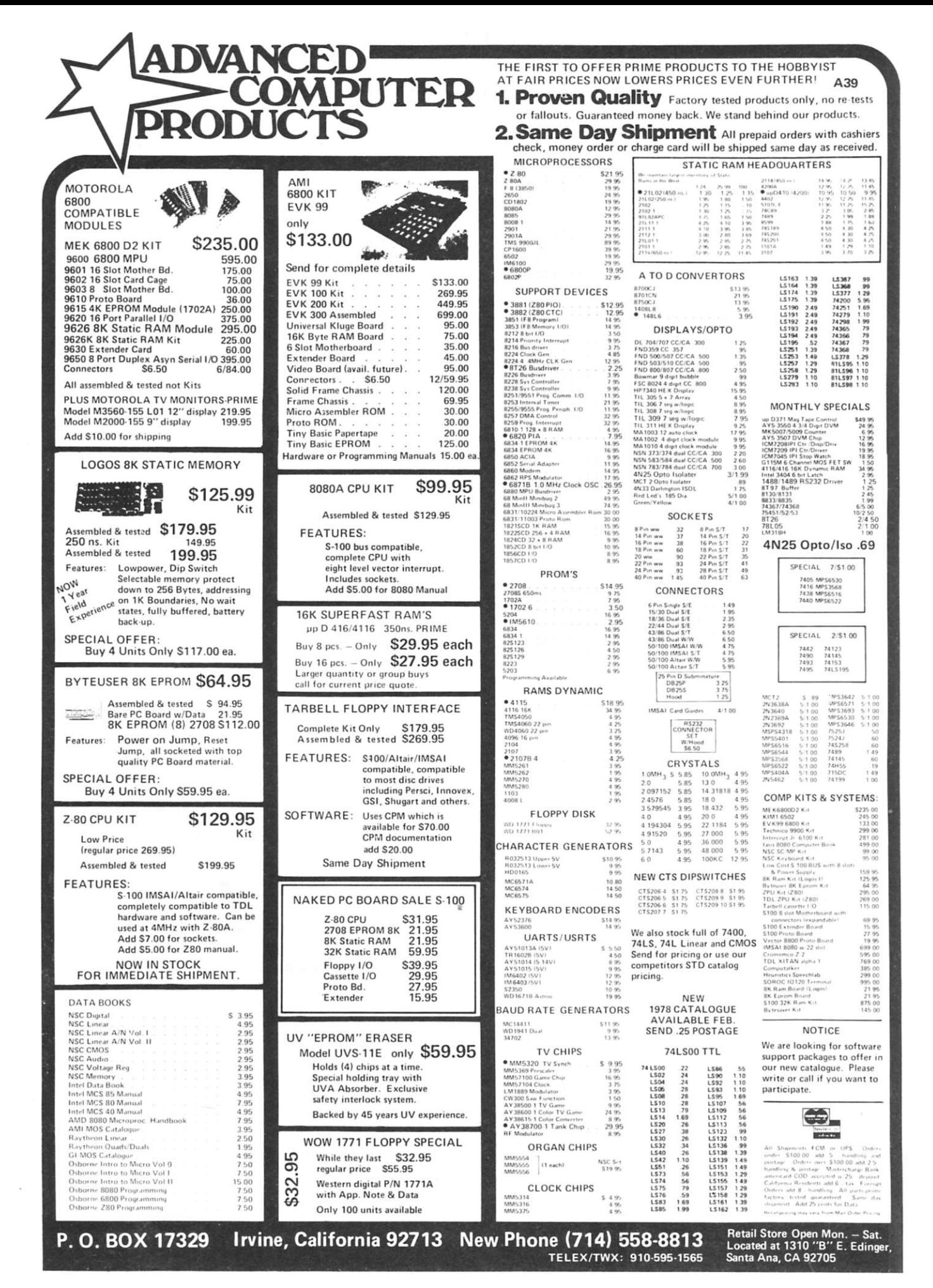

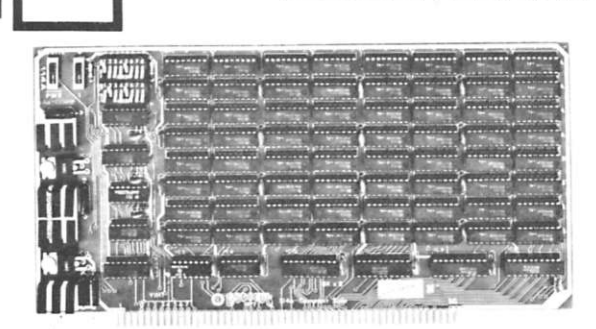

#### **OUR BEST SELLER: ECONORAM II<sup>†M</sup>**

S-100 Compatible 8K × 8 in a cost-effective package. Buffering on all lines, 0 wait states with the 8080. low power consumption, configured as two separate 4K blocks for addressing flexibility, handles DMA, memory protect with vector interrupt provision if you try to write into protected memory, fully socketed, gold-flashed edge fingers, solder masked and legended board . . . this is the board that doesn't cut any corners, but cuts the price instead.

(See the 1/77 issue of Kilobaud magazine for a product profile that tells just about everything you'd ever want to know about Econoram II

.. or send a self-addressed, stamped envelope to "Kilobaud Article"  $c$ /o our address and we'll send you a reprint. But if you really want to be convinced . . . talk to somebody who owns one!)

Kit form: \$135.00 3 kits: \$375.00 Assembled, tested: \$155.00

#### **ANNOUNCING ... THE 16K ECONORAM IV<sup>IN</sup>**

We'll be ready to ship these soon, so we thought you'd like a sneak preview. The price? Under \$**400**. The performance? All that you've come to expect from the<br>Econoram line, along with impressively low power consumption and a couple of other tricks we have up our sleeve. If you ve been waiting for a 16K board, you'll be happy you waited for us.

#### **SOME WORDS ABOUT STATIC MEMORIES**

When it comes to memory, we re-pretty partial to static technology. Although more costly<br>than dynamic devices, static memories are free of critical reflexh and timing needs<br>is one teason why DMA works so well with our memo

#### **ACTIVE TERMINATOR BOARD**

<span id="page-30-0"></span>The active termination circuitry in our motherboard kits minimizes the ringing, crosstalk, overshoot, scrambled data, and noise problems that can<br>occur with unterminated lines. But even if you don't have a Godbout motherboard, you can trick your computer into thinking you do by adding this useful peripheral. Simply plug into any S-100 machine, and gain the benefits of active circuitry. "CK-017, \$29.50. Kit form only

#### CPU POWER SUPPLY

Here is an economical supply for small computer systems or digital bench work. Delivers 5V  $@$  4A with crowbar overvoltage protection (accidents can happen . . . and you shouldn't have to replace all your TTL if one does!). Also gives  $+12V$  @ ½A and  $-12V$  @ ½A, along with an adjustable<br>negative bias supply (–5 to –10V @ 10 mA). All in all, you can't beat the price or the performance. "CK-014, \$50.00. Kit form only. **5** 

#### DB-25 RS-232 SUBMINI-D CONNECTORS

Male plug, **"CK-1004, \$3.95;** female jack, **"CK-1005, \$3.95;** plastic hood for male connector, "CK-1006, \$0.90. c

**PLUG FROM BILL:** There's more to life than computers . . . like music. Craig Anderton, noted author and designer of our Musikit products, has produced a cassette tape of original<br>music that is distributed by our friends at PAIA Electronics (1020 W. Wilshire, Oklahoma City, OK 73116: \$6.45 ppd). In addition to hearing our Musikits in action, you get to hear some really good modern music. We like it . . . you probably will too.

**TERMS:** Please allow up to 5% for shipping; excess refunded. Californians add tax. COD<br>orders accepted with street address for UPS. For VISA\*/Mastercharge\* orders call our 24 hour order desk at (415) 562-0636. Prices good through cover month of magazine

FREE FLYER: These are just a few of the items we carry for the computer enthusiast. We also stock a broad line of semiconductors, passive components, and hobbyist items. We will<br>gladly send you a flyer describing our products upon receipt of your name and address.

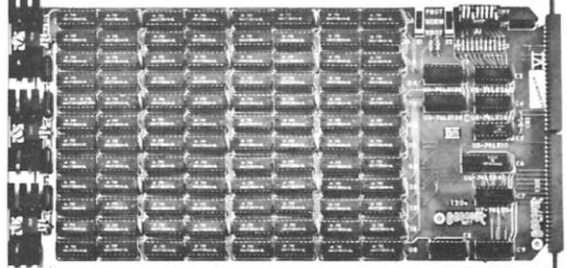

#### **SUPER MEMOR Y FO R A SUPER MACHINE: H8 COMPATIBLE**  $ECONORAM VI<sup>TM</sup>$

Users of the S-100 buss have found out why our memories are their best value  $\ldots$  now H8 owners can find out too. This 12K  $\times$  8 kit offers the same basic features as our ECONORAM series . . . static design, configuration as two blocks (one 8K and one 4K), switch selected protect, sockets for all ICs, full buffering on address and data lines  $\ldots$  plus the required hardware and edge connector to mate mechanically with the H8. As a bonus, all sockets and bypass capacitors are pre-soldered to the circuit board so you can start right Exercises are pre-soldered to the circuit board so you can start right<br>in on the fun part of building this high-quality memory.<br>**Kit form:** \$235.00

#### WE ALSO SPEAK DYNAMIC: ECONORAM III<sup>™</sup>

If you want a dynamic memory, might as well get one that works right. Econoram III is inexpensive, completely assembled and tested, and ready to plug into your S-100 machine. Low power. 0 wait states with 8080 CPU. configured as two 4K blocks, fully socketed.

\$149.00, assembled and tested only

#### EDGE CONNECTORS

**Beautiful Bnarils** 

There are edge connectors, and there are Edge Connectors. These are the kind where the pins don't fall out. thanks to the bifurcated contacts. (We use the same connectors with our motherboards.)

"CK-1001: 100 pin edge connector with gold plated 3 level wrap posts. Mates with Altair/IMSAI peripherals. \$5 each or 5/\$22.

"CK-1002: Same as above, but with soldertail pins on 0.25" centers. (Mates with IMSAI motherboard). \$5 each or 5/\$22.

"CK-1003: Same as above, but with soldertail pins on 0.14" centers. (Mates with Altair motherboard).  $$6$  each or  $5/827.50$ .

#### **10 SLOT MOTHERBOARD**

Whether implemented as an add-on to existing systems that need more room, or as the nucleus of a stand-alone system, this S-100 compatible motherboard fits the needs of the budget-minded enthusiast. Our price includes all edge connectors, along with active termination circuitry that promotes accurate and reliable data transfer. Lots of bypass caps and extra heavy power line traces contribute to efficient operation. Heavy duty epoxy glass board, with a solder mask for easy soldering. "CK-015, \$90.00. Kit form only.

#### **18 SLOT MOTHERBOARD**

All the same features and advantages of the 10 slot version, including our active termination circuitry. Complete with 18 edge connectors. **DEALER NOTE** 

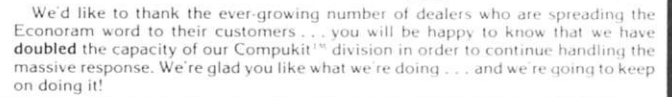

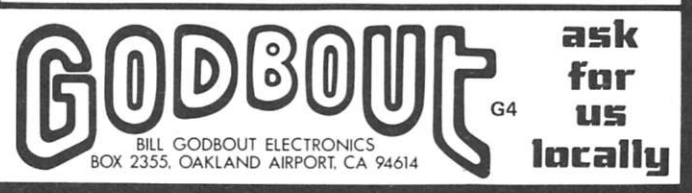

#### **600 MHZ. FREQUENCY COUNTER ±0.1 PPM TCXO**

# **OPTO-8000.1**

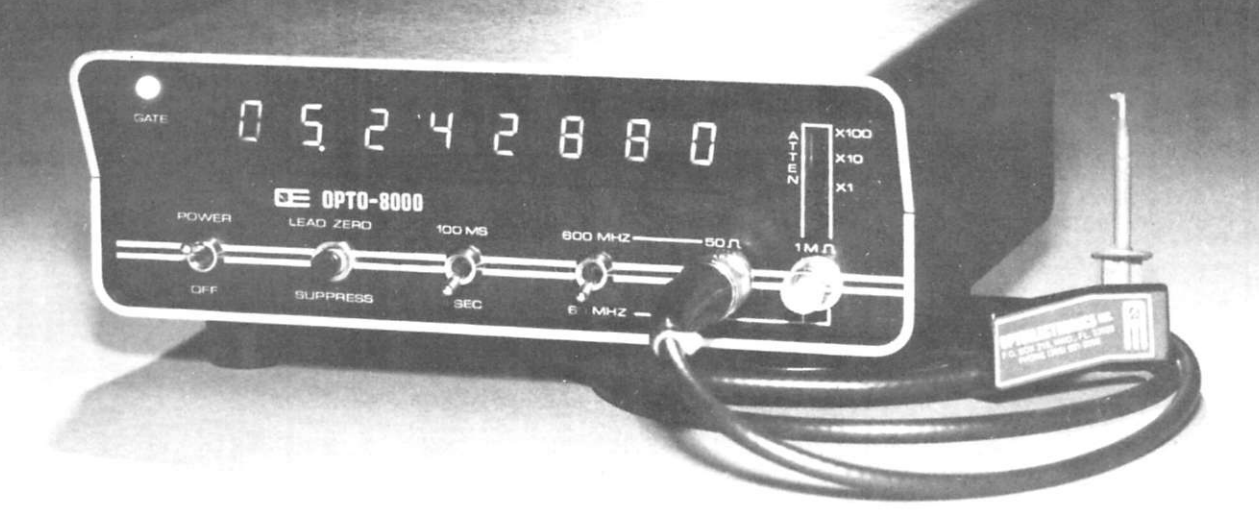

This new instrument has taken a giant step in front of the multitude of counters now available. The Opto-8000.1 boasts a combination of features and specifications not found in units costing several times its price. Accuracy of  $\pm 0.1$ PPM or better — *Guaranteed —* with a factory-adjusted, sealed TCXO (Temperature Compensated Xtal Oscillator). **Even kits require no adjustment for guaranteed accuracy!** Built-in, selectable-step attenuator, rugged and attractive, black anodized aluminum case (.090" thick aluminum) with tilt bail. 50 Ohm and 1 Megohm inputs, both with amplifier circuits for super sensitivity and both diode/overload protected. Front panel includes "Lead Zero Blanking Control" and a gate period indicator LED. AC and DC power cords with plugs included.

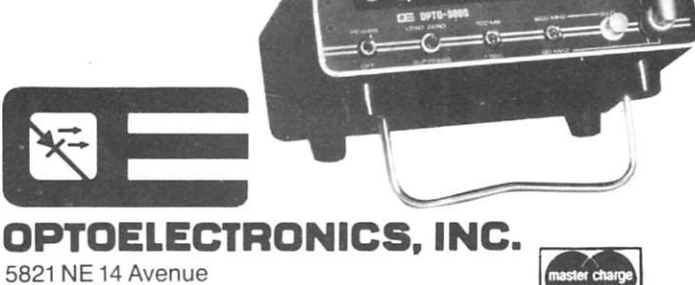

Ft. Lauderdale, FL 33334 Phones: (305) 771-2050 771-2051 Phone orders accepted 6 days, until 7 p.m. 03

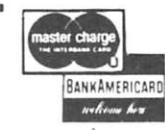

 $2880$ 

SPECIFICATIONS: Time Base-TCXO ±0.1 PPM GUARANTEED! Frequency Range—10 Hz to 600 MHz Resolution—1 Hz to 60 MHz: 10 Hz to 600 MHz Decimal Point—Automatic All IC's socketed (kits and factory-wired) Display—8 digit LED Gate Times—1 second and 1/10 second Selectable Input Attenuation-X1, X10, X100 Input Connectors Type —BNC Approximate Size-3"h x 71/2"w x 61/2"d Approximate Weight-21/2 pounds Cabinet—black anodized aluminum (.090" thickness) Input Power—9-15 VDC, 115 VAC 50/60 Hz or internal batteries OPTO-8000.1 Factory Wired OPTO-8000.1K Kit **S299.95 S249.95** 

#### ACCESSORIES:

Battery-Pack Option—Internal Ni-Cad Batteries and charging unit **S19.95** 

Probes: P-100--DC Probe, may also be used with scope P-101—LO-Pass Probe, very useful at audio frequencies **S16.95**  P-102—High Impedence Probe, ideal general purpose  $usage$ 

VHF RF Pick-Up Antenna-Rubber Duck w/BNC #Duck-4H **S12.50**  Right Angle BNC adapter #RA-BNC **S 2.95** 

FC-50 — Opto-8000 Conversion Kits:

Owners of FC-50 counters with #PSL-650 Prescaler can use this kit to convert their units to the Opto-8000 style case, including most of the features.

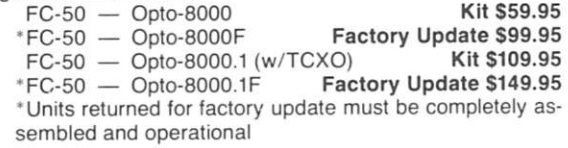

TERMS: Orders to U.S. and Canada, add 5% to maximum of \$10.00 per order for shipping, handling and insurance. To all other countries, add 10% of total or-der Florida residents add 4% state tax. C.O.D. fee: SI.00. Personal checks must clear before merchandise is shipped.

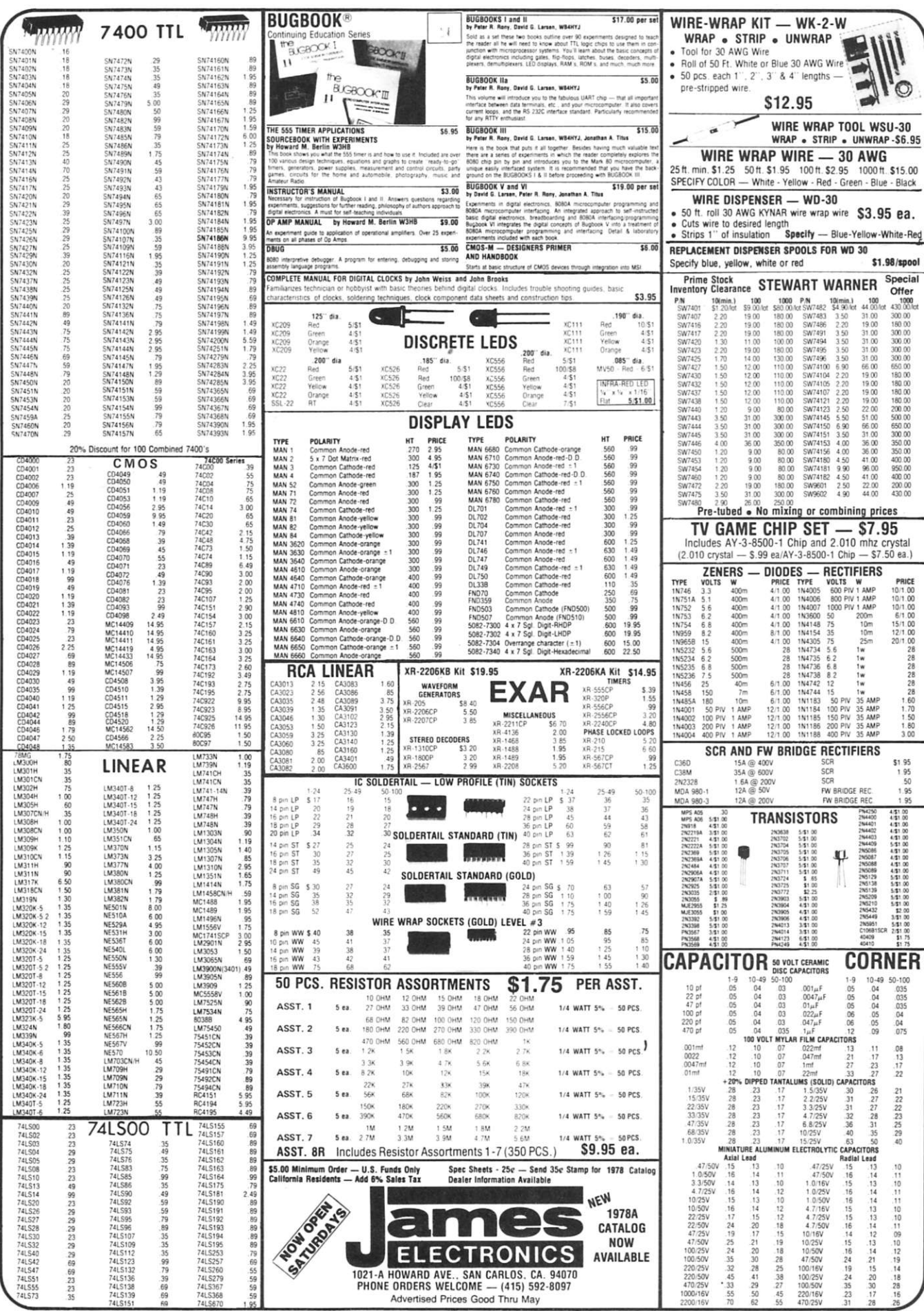

![](_page_33_Picture_0.jpeg)

#### OVENAIRE ULTRA PRECISION CRYSTAL OSCILLATOR

![](_page_34_Picture_1.jpeg)

**You r compute r is onl y as good as its clock. W e have been fortunat e in**  acquiring a lot of OVENAIRE precision crystal oscillators. Model OSC **67-11-A-3 . Th e outpu t frequenc y of these oscillators Is 3.84 0 Mhz .**  This frequency readily divides into many useable frequencies with the use of standard SN7400 series ICs. Among the many frequencies

are 640 Khz, 60 Khz, 32 Khz, 20 Khz, 10 Khz, 6 Khz, 1 Khz, 600 Hz, 100 Hz, 60 Hz, 50 Hz. and many **more. We provide data showing the ICs needed t o get these frequencies. Th e oscillator is precise t o 2 parts**  per million, and is adjustable to even greater precision. Ideal for computers, frequency standars, clocks etc. **This oscillator is a current production item and the one piece price at the factory is \$134.50. In lots of 1 0 0 the price is \$49.80 , so our price of \$14.9 5 each is a fantastic bargain. 1 5/8" x 2" x 5/8" . PC mount . Voltages required are 5 VD C and 1 2 VDC . Outpu t is TT L compatibl e 5 VDC . Sketc h at left shows the complete unit, and an inside view.** 

**STOCK NO.5592K** Ovenaire Precision Crystal Oscillator \$14.95 ea. 2/28.00

#### NEW POWER TRANSFORMERS

**Tapped 115 V primary. Secondary either 12.5 or 14volts @ 2 A. 3 1/8"x3"x2½". 3 lbs. STOCK NO.9031K** \$3.95 ea. 2/6.00

**Primar y 115V . Sec.1. 16.5V @ 1.5A . Sec.2 16V @ 3.5A . Sec. 3 9.5V @ 3.5A . Sec.4 , 13 0 V@2A . lOLb s STOCK NO.6677K 510.95 ea.** 2/20.00

### SOUIRREL CAGE BLOWERS

Keep your valuable equipment from overheating. We have squirrel cage blowers, **made b y REDMOND , 115V , 6 0 Hz . .7 8 A . 300 0 RPM . Remove d fro m equipment. STOC K N0.9325 K 4 \$9.9 5 ea. 2/18.0 0** 

#### WRAP BOARDS LOADED WITH 7400 SERIES ICs

![](_page_34_Picture_11.jpeg)

**Since last summer, we have been selling 2 wire wrap boards,**  Our Stock No. 6558K with approximately 100 sockets, and our Stock No. 6559K with approximately 45 sockets. **These have been successful, based on your orders and reorders. We now have the same boards, but with the**  sockets still containing the original SN7400 series ICs that **were used in the computer that these boards were designed for. We checked the value of these ICs, against the lowest price ICs in several Electronics magazine, and found that** 

**at the lowest possible surplus prices, the values of the ICs on the 100 socket board ran to over \$40.00. A sample of some of the chips on the board we looked at are as follows : 74H87 , 7486, 74107, 7451, 7400, 7404 , 7495, 7493, 7492, 74193, 7489 and many others, to numerous to mention. Also on some boards, are a few linears, and phase locked loops. Not everyone needs every chip, but if you are working at all with TTL , this is a great opportunity to get an inventory of the most useful chips at a ridiculous price. We are selling the 100 socket board with about 100 chips, for \$10.00 more than the board itself, and the 4 5 socket chip for \$5.00 more than the board itself. We will also include with each board, 2 edge connectors with the 100 socket board, and 1 edge connector with the 45 socket board.** 

**STOCK NO.6750K 45 to 50 socket wire wrap board with ICs and edge connector \$16.7 STOCK NO.6603K** Edge connector for either board

**STOC K N0.6558 K 75 to 10 0 socket board \$ 1 8.7 5 ea. 2/35.0 0** 

 $Edge$  connector for either board

**STOC K N0.6559 K 4 5 to 5 0 socket board \$11,7 5 2/22.0 0 STOC K N0.6749 K 7 5 t o 1 0 0 socket wire wra p board wit h ICs and edge connectors \$28.7 5 ea.** 

\$28.75 ea. 2/55.00 \$16.75 ea. 2/32.00 **3/5.0 0** 

**VIDEOCUBE** THE COMPUTER / TV INTERFACE VIDEOCUBE is a self contained oscillator<br>and modulator, which allows easy interface and modulator, which allows easy interface with any device having a video output, and a standard TV set. When properly used, the output of your video camera, **video game or video outpu t of you r compute r is displayed on channel 3. Easy switching fro m T V to monitor. Th e VIDEOCUB E was completel y described in August issue of RADIO-ELECTRONICS . We supply a reprint of this article. Has FC C approval fo r radiation. STOC K NO . 5500 K Complet e kit of parts wit h data. \$13.9 5 2/26.0 0 MAIL ORDER** Over the counter salesrooms

**DELTA ELECTRONICS**  P.O. BOX 2, 7 Oakland St. Amesbury, Mass. 01913

ATLANTA GA DELTA ELECTRONIC HOBBIES 5151 Buford Hwy. Doraville, Atlanta, Ga.

BOSTON MASS. DELTA ELECTRONICS WAREHOUSE OUTLET 590 Commonwealth Ave. Boston, Mass. D13

![](_page_35_Picture_0.jpeg)

![](_page_36_Picture_1337.jpeg)

# **THE CHIPS ARE DOWN! 8K NOW JUST \$149 ASSEMBLED**

 $\lambda$ 

 $\epsilon_{H}$ 

扇

Thinker Toys'" brings down the high cost of adding big memory capacity to your S-100 system!

The ECONORAM III\* 8Kx8 (by Morrow's Micro-Stuff) comes fully assembled, burned in, tested and fully warranted for one full year *lor just \$149!* 

It's configured as two individually addressable 4K blocks. And it typically consumes less than one-half the power of any competitively-priced memory.

Obviously, our new ECONORAM 111\* 8Kx8 isn't just another cheap kit. It's a design breakthrough in dynamic memory that gives you guaranteed reliability with tremendous savings in cost and power.

You save on cost and power because ECONORAM III\* is the first fully reliable dynamic memory. It's unique SynchroFresh™ refresh circuitry weaves itself into the natural timing of the S-100 bus to provide simple, invisible and absolutely reliable refresh .. . with fewer parts, less power, lower cost and no interference with computer speed or timing.

George Morrow-Inventor & Designer

You just plug ECONORAM III<sup>\*</sup> into your S-100 bus and run perfectly for at least one full year. Or your money fully refunded. It's that simple. So don't let the high cost of memory keep your system down. ECONO-RAM lll\*8Kx8 memory is available now at leading computer shops. Or ask your nearest computer shop to order it for you.

Or, if unavailable locally, write direct to Thinker Toys'" for specs and ordering. BAC/MC orders can be placed by phone to 415-527-7548 (10-4 PST). Add \$3for handling; Cal. res. add tax.

![](_page_37_Picture_9.jpeg)

**1201 10th Street Berkeley, CA 94710 •ECONORAM is a trademark of Godbout Electronics** 

![](_page_38_Picture_0.jpeg)

order card in the back of the magazine and mail to

KILOBAUD LIBRARY SHELF BOXES Peterborough, NH 03458

### IT'S EASY AND FUN

**TO BUILD YOUR OWN TEST EQUIPMENT WITH ICS** 

![](_page_38_Picture_5.jpeg)

**I C TES T EQUIPMEN T t4.9S \*** 

**I C a hav e greatl y aimplifie d eve n th e mos t sophisticate d piece s o f tes t equipment , makin g the m fu n t o build . Yo u ca n sav e thousand s o f dollar s b y buildin g you r ow n equipmen t an d hav e a tes t la b whic h woul d mak e a universit y jealous .** 

A brand new book, IC TEST EQUIPMENT, has construction projects **f o r makin g 3 7 piece s o f tes t equipment . Squar e wav e generator , puls e generator , timer , audi o sythesizer , AF8 K generator , syn c generator , counters , capacit y meter , etc .** 

**Orde r thi s boo k toda y an d ga t starte d buildin g you r ow n lab .** 

**U s e th e orde r car d i n th e bac k o f th e magazin e o r itemiz e you r orde r o n a separat e piec e o f pape r an d mai l to : KILOBAU D BOO K NOOK , Peter boroug h N H 0345 8 o r phon e tol l fre e 800-258-547 3** 

**B e sur e t o includ e chec k o r detaile d credi t information . \*Ad d** S 1 **ship pin g an d handlin g charg e fo r eac h order .** 

![](_page_38_Picture_12.jpeg)

![](_page_39_Picture_0.jpeg)

Herb Waite looks up from behind his copy of KB.

Who's Behind the Kilobaud?

In between selling subscriptions and seeing the other exhibits at computer shows, Wayne snaps pictures of people you have been seeing and will be seeing at shows. How many of them can you recognize behind the Kilobauds?

Still waiting for the answer from last month's clues? Drop by the PerSci booth at the next computer show and talk with Herb . . . he'll tell you about one of the most popular disk drives available today as well as confirm that KILO-BAUD is a favorite magazine of his...and thousands of other computerists.

Kilobaud is the most read magazine in the microcomputer field. It hasn't been difficult to find key industry people reading KB!

![](_page_39_Picture_7.jpeg)

# **READ IT YOURS**

scriber to Kilobaud, we need you and you need us. There is a lot of data in Kilobaud that you will want to have on hand ... the magazine is like a continuing encyclopedia of microcomputing and programs. You never know when you are desperately going to need something from a past issue . . . and you'll want it immediately. The cost per

If you are not yet a sub-year is not significant . . . \$15 at present for \$24 worth of magazines.

> You may have noticed that Kilobaud has more articles than any of the other magazines. If you'll keep track of how long it takes you to read Kilobaud as compared to the other computer magazines, you'll see you are getting a great bargain at \$15 per year.

![](_page_39_Picture_12.jpeg)

In addition to being a frequent author in KILO-BAUD, the chap behind the KILOBAUD is also the owner of a microcomputer store. As a further hint, the store is in a small city of ness is growing nicely and the store is thriving. Not bad when you consider there are two other computer stores in the same town . . . and a fourth in the works!

SUBSCRIBE TODAY! **For Instant Subscriptions Call Our Toll Free Number**  l-(800) 258-5473 **Have your credit card handy! Kilobaud • Peterborough NH 03458** 

#### *beginner's •introductory*

**• THE STORY OF COMPUTERS by Donald D. Spencer is to computer books what** *Dick and Jane* **is to novels . . . extremely elementary, gives the non-computerist a fair idea of what the hobbyist is talking about when he speaks computer lingo. Attempts to explain what computers are and can do to a spouse, child or any un-electronics-minded friend. \$4.95.\*** 

 $\bullet$  **HOBBY COMPUTERS ARE HERE If you (or a friend) want to come up to speed on**  how computers work . . . hardware and soft-<br>ware . . . this is an excellent book. It starts **with the fundamentals and explains the circuits, the basics of programming, along with a couple of TV T construction projects, ASCII-Baudot, etc. This book has the highest recommendations as a teaching aid for newcomers. S4.95.'** 

 $\bullet$  *THE NEW HOBBY COMPUTERS! This* **book takes it from where "Hobby Computers Are Here" leaves off, with chapters on Large Scale Integration, how to choose a microprocessor chip, an introduction to programming, low cost I/O for a computer, computer**  arithmetic, checking memory boards, **Baudot monitor/editor system, an audible logic probe for finding those tough problems, a ham's computer, a computer QSO machine . . . and much, much more! \$4.95.\*** 

**• HOME COMPUTERS: 2<sup>10</sup> Questions & Answers by Rich Didday. Two books aimed exclusively at the novice computer hobbyist/ home computer user. Written in a rather unusual style which has a beginner asking questions which are answered by a person with a substantial background in computers and personal computing. The questions are just the kind beginners come up with . . . and the answers are presented in easy-to-understand terms (usually with a diagram to illustrate the point). Both the hardware and software aspects of home computing are covered from A to Z. An index in both books makes them ideal as reference material** *for anyone.* **Volume I: Hardware — \$7.95\*; Volume 2: Software - \$6.95\*.** 

 $\bullet$  MICROCOMPUTER PRIMER by Mitchell **Waite and Michael Pardee. Describes basic computer theory, explains numbering systems, and introduces the reader to the world of programming. Describes the world of microcomputing in "real world" terminology. No better way of getting involved with the exciting new hobby of microcomputing. \$7.95.\*** 

**• WHA T T O DO AFTE R YO U HIT RETUR N PCC's first book of computer games .. . 48 different computer games you can play in BASIC . . . programs, descriptions, muchly illustrated. Lunar landing, Hammurabi, King, Civel 2, Qubic 5, Taxman, Star Trek, Crash, Market, etc. \$8.00.\*** 

 $\bullet$  SCELBI'S GALAXY GAME FOR THE **"6800 " Here's a new twist in computer games by Robert Findley/Raymond Edwards. "Galaxy" pits the operator of a spaceship against alien craft, as well as such variables as speed, time, and ammunition. No two games are the same! \$14.95.\*** 

**• 101 BASIC COMPUTER GAMES Okay, so once you get your computer up and running** 

![](_page_40_Picture_9.jpeg)

![](_page_40_Picture_10.jpeg)

 $\bullet$  MICROPROCESSORS FROM CHIPS TO **SYSTEMS by Rodnay Zaks is a complete and detailed introduction to microprocessors and microcomputer systems. No preliminary knowledge of computers or microprocessors is required to read this book, although a basic engineering knowledge is naturally an advantage. Intended for all wishing to understand the concepts, techniques and components of microprocessors in a short time. \$9.95.\*** 

 $\bullet$  INTRODUCTION TO MICROPRO-**CESSORS by Charles Rockwell of MICRO-LOG is an ideal reference for the individual desiring to understand the hardware aspects of microprocessor systems. Describes the hardware details of computer devices in terms the beginner can understand, instead of treating the micro chip as a "black box." General information about hardware systems is provided. Specific systems are not described and programming is only briefly discussed. \$17.50 US and Canada, \$20 elsewhere.\*** 

 $\bullet$  AN INTRODUCTION TO MICROCOM-**PUTERS, VOLS. 1 AND 2 by Adam Osborne** Associates, are references dealing with micro**computer architecture in general and specifically with details about most of the common chips. These books are not software-oriented, but are invaluable for the hobbyist who is into building his own interfaces and processors. Volume 1 is dedicated to general hardware theory related to micros, and Volume 2 discusses the practical details of each micro chip. (Detailed review in Kilobaud # 2 ) Volume 1 - \$7.50\*; Volume II - \$12.50.\*** 

**• HOM E COMPUTERS: A BEGNINNER S GLOSSARY AND GUIDE** this book is in**tended as a quick reference source for beginners. Included is a general introduction to microcomputers, a simple application & sample system, the history of microcomputers & their uses, and an introduction to same actual equipment. A chapter on number systems includes a number conversion chart, binary arithmetic from conversions to divisions, and a discussion of octal and hexadecimal numbers. A good background to read technical literature and computer equipment specifications. \$6.95.\*** 

#### *computer games*

![](_page_40_Picture_16.jpeg)

**in BASIC, then what? Then you need some programs in BASIC, that's what. This book has 101 games for you, from very simple to real buggers. You get the games, a description of the games, the listing to put in your computer and a sample run to show you how they work. Fun. Any one game will be worth more than the price of the book for the fun you and your family will have with it. \$7.50.\*** 

**• SCELBI'S FIRST BOOK OF COMPUTER GAMES Need a game for your 8008 or 8080 microprocessor? Has three popular games, "Space Capture," "Hexpawn, " and "Hangman." Complete flowcharts, logic description, program listing, and instructions are provided. A must for the game freak! \$14.95.\*** 

**Use the order card in the back of this magazine or itemize your order on a separate piece of paper and mail to: Kilobaud Book Department Be sure to include check or detailed credit card information** 

*^ Add \$1.00 shipping & handling charge for each order.* **Note: Prices subject to change on books not published by 73 Magazine.** 

#### *software • programming*

**• DISCOVERING BASIC - A Problem Solving Approach by Robert E. Smith deals with progressively more complex problems which allow the reader to discover the vocabulary of BASIC language as he develops skill**  and confidence in putting it to work. Clear **and concise explanations. Problems used cover a wide range of interests — insurance, geometry, puzzles, economics, etc. \$6.85.\*** 

**• BASIC New 2nd Edition, by Bob Albrecht. Self-teaching guide to the computer language you will need to know for use with your microcomputer. This is one of the easiest ways to learn computer programming. \$4.95. '** 

**• A QUICK LOOK AT BASIC by Donald D. Spencer. A perfect reference for the beginning programmer. Assumes that the reader has no previous programming experience and is a self-teaching guide for the individual desiring to learn the fundamentals of BASIC. \$4.95.\*** 

 $@$  MY COMPUTER LIKES ME ... WHEN I **SPEAK BASIC An introduction to BASIC . . . simple enough for your kids. If you want to teach BASIC to anyone quickly, this book is the way to go. \$2.00.\*** 

**• FU N WIT H COMPUTERS AN D BASIC by Donald D. Spencer, contains an easy-to-understand explanation of the BASIC Programming**  Language and is intended for persons who **have had no previous exposure to computer programming. Over half the book is devoted to problems using games, puzzles, and mathematical recreations. A superior book for self-teaching and learning computer programming. 36.95.\*** 

 $\bullet$  SIXTY CHALLENGING PROBLEMS **WITH BASIC SOLUTIONS** by Donald Spen**cer, provides the serious student of BASIC programming with interesting problems and solutions. No knowledge of math above algebra required. Incudes a number of game programs, as well as programs for financial interest, conversions and numeric manipulations. \$6.95.\*** 

 $\bullet$  THE SECRET GUIDE TO COMPUTERS **Parts 1, 2, and 3 by Russ Walter. Part One describes computers in general, and after reading for ten minutes you will be writing simple BASIC programs! Part Two discusses computer applications. It's one thing to master the syntax of a language such as BASIC and another to solve problems using the new tool. Part Three describes programming languages. Ever heard of APL and QLISP? BASIC is not the only language used to program computers. 7th Edition. Part I - \$2.75\*; Part II - \$2.50\*; Part III - \$3.50.\*** 

 $\bullet$  **SOME COMMON BASIC PROGRAMS published by Adam Osborne & Associates, Inc. Perfect for non-technical computerists requiring ready-to-use programs. Business programs, plus miscellaneous programs. Invaluable for the user who is not an experienced programmer. All will operate in the standalone mode. \$7.50 paperback.\*** 

**• Scientific Research Instruments' BASIC**  SOFTWARE LIBRARY is a complete do-it**yourself kit. Written in everybody's BASIC immediately** executable in ANY computer **with at least 4K , no other peripherals needed. Vol. I contains business and recreational programs and is 300 pages. Vol. II is 260 pages and contains math, engineering, sta-**

![](_page_41_Picture_10.jpeg)

![](_page_41_Picture_11.jpeg)

![](_page_41_Picture_12.jpeg)

![](_page_41_Picture_13.jpeg)

**tistics and plotting programs. Vol. Ill contains money managing, advanced business programs such as billing, A/R , inventory, payroll, etc. Vol. IV contains general purpose programs like loans, rates, retirement, plus games; Poker, Enterprise (take charge while Capt. Kirk is away). Football and more! Vol. V Is filled with experimenter's programs including games, pictures and misc. problems like "logic." Vols. I & II \$24.95,\* Vol. Ill \$39.95,\* Vol. IV & V \$9.95 each.\*** 

**• MICROPROCESSOR PROGRAMMING for Computer Hobbyists by Neill Graham is for the hobbyist interested in intermediate and advanced techniques of programming and data structuring. Written to take up where the computer manufacturers' instruction manuals and the introductory programming language texts leave off. \$8.95.\*** 

**• ADVANCED BASIC** - Applications and **Problems by James Coan is for those who want to extend their expertise with BASIC. Offers advanced techniques and applications. \$6.95.\*** 

 $\bullet$  8080 PROGRAMMING FOR LOGIC **DESIGN Ideal reference for an in-depth**  understanding of the 8080 processor. Appli**cation-oriented and the 8080 is discussed in light of replacing conventional, hard-wired logic. Practical design considerations are provided for the implementation of an 8080 based control system. \$7.50.\*** 

 $• 8080$  SOFTWARE GOURMET GUIDE **AND COOKBOOK** If you have been spending **too much time developing simple routines for your 8080, try this new book by Sceibi Computing and Robert Findley. Describes sorting, searching, and many other routines for the 8080 user. \$9.95.\*** 

 $\bullet$  6800 PROGRAMMING FOR LOGIC **DESIGN Oriented toward the industrial user, this book describes the process by which conventional logic can be replaced by a 6800 microprocessor. Provides practical information that allows an experimenter to design a complete micro control system for the "ground up." \$7.50.\*** 

 $\bullet$  6800 SOFTWARE GOURMET GUIDE & **COOKBOOK If you have been spending too much time developing routines for your 6800 microprocessor, try the new book by Sceibi Computing and Robert Findley. Describes sorting, searching, and many other routines for the 6800 user. \$9.95.\*** 

 $\bullet$  FORTRAN PROGRAMMING by Donald Spencer. FORTRAN was designed for com**plex numeric calculations; and possesses extended I/O capability. It is easily learned, as it is an English-like computer language. \$7.50.\*** 

**• FORTRA N WORKBOOK by Donald Spencer. Provides practical examples and problems to solve. Flowcharting is also discussed. Almost all micros support BASIC — it**  won't be long before FORTRAN is common**place. \$3.95.\*** 

**•CHEMISTR Y WIT H A COMPUTER by Paul A. Cauchon, contains a collection of tutorial, simulation and problem-generation computer programs. Usable with almost any chemistry course in the high school or college level. \$9.95.\*** 

**Use the order card in the back of this magazine or itemize your order on a separate piece of paper and mail to: Kilobaud Book Department Peterborough NH 03458 Be sure to include check or detailed credit card information** 

*% Add \$1.00 shipping & handling charge for each order.* **Note: Prices subject to change on books not published by 73 Magazine.** 

#### *hardware*

 $\bullet$  MICROPROCESSOR INTERFACING **TECHNIQUES by Austin Lesea & Rodnay Zaks will teach you how to interconnect a complete system and interface it to all the usual peripherals. It covers hardware and software skills and techniques, including the use and design of model buses such as the IEEE 488 or \$100. \$9.95.\*** 

**• TTL COOKBOOK** by Donald Lancaster. Explains what TTL is, how it works, and how **to use it. Discusses practical applications, such as a digital counter and display system, events counter, electronic stopwatch, digital voltmeter, and a digital tachometer. S8.95.\*** 

**• CMOS COOKBOOK by Don Lancaster. Details the application of CMOS, the low power logic family suitable for most applications presently dominated by TTL . Re-quired reading for every serious digital experimenter! S9.95.\*** 

 $\bullet$  **TVT COOKBOOK** by Don Lancaster, **describes the use of a standard television receiver as a microprocessor CRT terminal. Explains and describes character generation, cursor control and interface information in typical, easy-to-understand Lancaster style. S9,95.'** 

 $\bullet$  BUILD-IT BOOK OF DIGITAL ELEC-**TRONIC TIMEPIECES** by Robert Haviland is **a data-packed guide to building every timekeeping device you can imagine: rugged shipboard clocks, second-splitting digital IC chronometers, decorator digital clocks, a precision timer, a frequency-period meter, a tide and moon clock, an automatic alarm setter, etc. Including full-size printed circuit board layouts. \$6.95.\***  **MICROPROCESSC**  $\overline{\mathsf{INTERFACING}}$ **CMOS TtCHNie" "**  COOKBOOK

![](_page_42_Picture_7.jpeg)

![](_page_42_Picture_8.jpeg)

*general* 

**•TH E "COMPULATOR " BOOK - Building Super Calculators & Minicomputer Hardware with Calculator Chips by R. P. Haviland, provides ideas, design info and printed circuit boards for calculator chip projects, measure time, tie in with a Teletype to create a virtually infinite memory system, and countless other functions. \$7.95.\*** 

#### **TEST EQUIPMENT LIBRARY**

**• VO L I COMPONEN T TESTERS Build your own test equipment and save a bundle (and have a lot of fun). Volume I of the 73 Test Equipment Library shows you how to build and use transistor testers (8 of 'em), three diodes testers, 3 IC testers, 9 voltmeters and VTVMs , 8 ohmmeter, 3 inductance meters, and a raft of other gadgets for checking temperature, crystals, Q, etc. \$4.95.\*** 

 $\bullet$  **VOL II AUDIO FREQUENCY TESTERS If you're into audio such as digital cassette recording, RTTY , Baudot vs ASCII, SSTV, SSB, Touchtone or even hi-fi you'll want to have this book full of home built test equipment projects. Volume II S4.95.\*** 

 $\bullet$  VOL III RADIO FREQUENCY TESTERS **This is of more interest to hams and CBers: test equipment you can build for checking out transmitters and receivers, signal generators, noise generators, crystal calibrators, GDOs, dummy loads. \$4.95.\*** 

 $\bullet$  VOL. IV IC TEST EQUIPMENT Become a **trouble-shooting wizard. All you need to know about pulse, audio and sync generators,**  frequency counters, digital component **testers, logic probes and more! Plus a cumulative index for all four volumes of the 73 Test Equipment Library. \$4.95.\*** 

 $•$  1976 PERIODICAL GUIDE FOR COM-**PUTERISTS is a 20-page book which indexes over 1,000 personal computing articles for the entire year of 1976 from Byte, Creative Computing, Digital Design, Dr. Dobbs Journal, EDN, Electronic Design, Electronics, Interface Age, Microtrek, Peoples Computer Company, Popular Electronics, QST, Radio Electronics, SCCS Interface and 73 Amateur Radio. Price \$3.00.\* New January — June 1977 Edition (includes Kilobaud) - \$3.00.\*** 

 $\bullet$  TYCHON'S 8080 OCTAL CODE CARD **Slide rule-like aid for programming and debugging 8080 software contains all the mnemonics and corresponding octal codes. Also available, Tychon's** *8080 Hex Code Card,* **same as above only has hex codes**  instead of octal. \$3.00 each.<sup>4</sup>

 $\bullet$  **COMPUTER DICTIONARY** by Donald D. **Spencer. Defines words and acronyms used by computerists in a clear, easy to understand style. This reference is a must for the individual getting started in the world of microcomputers. \$5.95.\***   $\bullet$  **BRAND NEW DICTIONARY** This micro-

**computer dictionary fills the need to become quickly acquainted with the terminology and nomenclature of the revolution in computers. There is also a comprehensive electronics/ compute r abbreviations and acronyms section. \$1 5.95.\*** 

 $\bullet$  THE UNDERGROUND BUYING GUIDE **Here is a handy guide for the electronics enthusiast. Over 600 sources of equipment and literature are provided. Cross-referenced for ease of use. Electronic publishing houses are'also listed. \$5.95 each.\*** 

 $\bullet$  **NOVICE** STUDY GUIDE The most **complete Novice study guide available. It is brand new. This is not only invaluable for anyone wanting to get started in amateur radio, but also it is about the only really simple book on the fundamentals of electricity and electronics. \$4.95.\*** 

 $\bullet$  **GENERAL CLASS STUDY GUIDE Takes over on theory where the Novice book leaves off. You'll need to know the electronic theory in this to work with computers and you'll not find an easier place to get the information. \$5.95.\*** 

**• SSTV HANDBOOK This excellent book tells all about it, from its history and basics to the present state-of-the-art techniques. Hard-bound \$7,\* Softbound \$5.\*** 

![](_page_42_Picture_23.jpeg)

*amateur radio books* 

![](_page_42_Picture_25.jpeg)

**• VH F ANTENN A HANDBOOK This new handbook details the theory, design and**  construction of hundreds of different VHF **and UHF antennas. Packed with fabulous antenna projects you can build. \$4.95.\*** 

**• WEATHE R SATELLITE HANDBOOK Simple equipment and methods for getting good pictures from the weather satellite. Dr. Taggart WBSDQT \$4.95.\*** 

**• THE NEW RTTY HANDBOOK is a brand new 1977 edition and the only up-to-date RTT Y book available. The state-of-the-art has been changing radically and has made all previous RTT Y books obsolete. It has the latest circuits, great for the newcomer and the expert alike. \$5.95.\*** 

**Use the order card in the back of this magazine or itemize your order on a separate piece of paper and mail to:**  Kilobaud Book Department Peterborough NH 03458 *%Add \$1.00 shipping & handling charge for each order.* **Note: Prices subject to change on books not published by 73 Magazine. •** 

i<br>C

 $\sum_{i=1}^{n}$ 

# **NEW ADDITIONS TO THE KB BOOK HOOK**

 $•$  MICROPROCESSORS FROM CHIPS TO **SYSTEMS by Rodnay Zaks is a complete and detailed introduction to microprocessors and microcomputer systems. No preliminary knowledge of computers or microprocessors is required to read this book, although a basic engineering knowledge is naturally an advantage. Intended for all wishing to understand the concepts, techniques and components of microprocessors in a short time. S9.95."** 

**• YOUR OWN COMPUTER** by M. Waite and **M. Pardee. The personal computer has been touted as the next consumer product. But most individuals still wonder why. Much technical material has been written but there is little material for the average individual without an extensive background in electronics. This book removes the stigma of complexity that surrounds the computer and has succeeded in providing a simple easy-tounderstand guide to these units. \$1.95.\*** 

**• BEGINNING BASIC** by Dr. Paul Chirlian **provides a really basic BASIC that covers all the topics in simple, easy-to-understand language. Nothing is left out, everything is presented in clear, step-by-step fashion. This book will make a good BASIC programmer of any reader. S9.95.\*** 

**• THE COMPUTER QUIZ BOOK** by Donald **D. Spencer is written for readers who would like to test themselves on basic computer concepts. It may be used effectively by students, teachers, laymen, programmers, personal computer users, or anyone else interested in checking their knowledge of computer concepts. \$5.95.\*** 

**• PAYROLL WITH COST ACCOUNTING -IN BASIC by L. Poole & M. Borchers includes program listings with remarks, descriptions, discussion of the principle behind each program, file layouts, and a complete user's manual with step-by-step instructions, flow charts, and simple reports and CRT displays. Payroll and cost accounting features include separate payrolls for up to 10 companies, time-tested interactive data entry, easy correction of data entry errors, job costing (labor distribution), check printing with full deduction and pay detail, and 16 different printed reports, including W-2 and 941. Price only \$12.50.\*** 

STBEX rodnay za COMPL microproces ПĤ

![](_page_43_Picture_7.jpeg)

![](_page_43_Picture_8.jpeg)

**• HOW TO BUY & USE MINICOMPUTERS AND MICROCOMPUTERS** by Wm. Barden, **Jr. This book discusses these smaller brethren of computers and shows how the reader can become a part of the revolution — how he can own and use a functioning computer system in his home to do a variety of practical or recreational tasks. \$9.95.\*** 

 $\bullet$  THE 8080A BUGBOOK-MICROCOM-**PUTER INTERFACING AND PROGRAM-MIN G is written for the 8080 user who has a knowledge of digital elements and operations. This book will be invaluable, as it explains the fundamental tasks of microcomputer interfacing and the associated microcomputer I/O programming for 8080-based microcom-puters. Only S9.95.\*** 

 $\bullet$  HOW TO PROGRAM MICROCOMPUTERS **by Wm. Barden, Jr. Here is a guide to assembly language programming of the Intel 8080, Motorola MC6800, and MOS Technology MCS6502 microprocessors. It is written especially for beginning programmers with hobbyist microcomputers based on one of these three chips. The topics covered range from data manipulations at the bit level up to data handling of tables and lists, and from simple adds and subtracts up to floating-point operations. S8.95.\*** 

**• TAKE A CHANCE WITH YOUR CAL-CULATOR** Lennart Rade wrote this book to **help you to discover the world of probability with your programmable calculator. You will need NO previous experience either in probability theory or in programming to learn both from this book. \$8.95.\*** 

**• A STEP BY STEP INTRODUCTION TO 8080 MICROPROCESSOR SYSTEMS by D.L. Cohn & J.L. Melsa. This microprocessor book is written for people who don't know anything about microprocessors but who wish they did. The step-by-step presentation does not require any computer or electronics background, so anyone who is interested can follow it. However, the book is not only intended for beginners. Engineers and technicians who are familiar with electronics will find the software descriptions valuable in updating their skills. Computer professionals will find the detailed treatment of the 8080 architecture and instruction set useful. Price \$7.95.\*** 

**Use the order card in the back of this magazine or itemize your order on a separate piece of paper and mail to: Kilobaud Book Department** 

**Be sure to include check or detailed credit card information** 

*^ AM \$1.00 shipping & handling charge for each order.* **Note: Prices subject to change on books not published by 73 Magazine.** 

![](_page_43_Picture_17.jpeg)

# 1977 KG BACK ISSUES

![](_page_44_Picture_48.jpeg)

Add \$1.00 shipping & handling for each order. Issue #1-\$5.00; #2 thru #12-\$3.00 each. Please send Kilobaud back issues: □ BankAmericard/Visa □ Master Charge □ American Express ISSUES JAN 77-55<br>
ISSUES JAN 77-55<br>
ISSUES JAN 77-55<br>
ISSUES JAN 77-53<br>
ISSUES JAN 77-53<br>
ISSUES JUL 77-53<br>
ISSUES JUL 77-53<br>
ISSUES JUL 77-53<br>
ISSUES JUL 77-53<br>
ISSUES JUL 77-53<br>
ISSUES JUL 77-53<br>
ISSUES JUL 77-53 Card  $#_$ Expiration date issues APR 77-\$3 \_\_\_\_ issues AUG 77-\$3 \_\_\_\_ issues DEC 77-\$3 Signature\_ TOTAL: Name\_ Have credit card # handy and call Address\_ TOLL FREE (800) 258-5473 5/78 Kilobaud · Peterborough NH 03458  $City$ <sub>--</sub> \_\_\_\_\_\_\_\_\_\_\_\_\_\_\_ State \_\_\_\_\_\_\_ Zip \_

*COMPUTER*  MAILING LIST

**Completely re-written and updated to include dealers, clubs, publications, and manufacturers. (It's the one we use for our mailings and we update it daily.) The list has over 2000 names painstakingly gathered from manufacturers, magazine ads, new product releases, hobby computer shows, and direct mail. You can buy this list printed on self-sticking labels for only \$50.** 

![](_page_45_Picture_2.jpeg)

**jUtajLajLOJLiUUUUJUULiL^ ^ SEND FOR THESE GREAT BOOKS TODAYI** 

![](_page_45_Picture_4.jpeg)

**• HOBBY COMPUTERS ARE HERE** If you (or a friend) want to come up to speed on how computers work . . . hardware and software .. . this is an excellent book. It starts with the fundamentals and explains the circuits, the basics of programming, along with a couple of TVT construction projects, ASCII-Baudot, etc. This book has the highest recommendations as a teaching aid for newcomers. \$4.95

**• THE NEW HOBBY COMPUTERS!** This book takes it from where "Hobby Computers Are Here" leaves off, with chapters on Large Scale Integration, how to choose a microprocessor chip, an introduction to programming, low cost I/O for a computer, computer arithmetic, checking memory boards, a Baudot monitor/editor system, an audible logic probe for finding those tough problems, a ham's computer, a computer QSO machine .. . and much, much more! Everything of interest is there in one volume. Don't miss this tremendous value! Only \$4.95

*Have your credit card handy and call toll-free 800-258-5473, or use the card in the back of this magazine and send your check to:* 

**KILOBAUD Book Dept. • Peterborough, NH 0345 8**  *(Be sure to include \$1.00per order for shipping & handling.) TsisimnrirtrtririrsTri^^* 

![](_page_45_Picture_9.jpeg)

# 1977 kilobaud Binde

**Keep your Kilobauds from being lost or damaged in these handsomely appointed binders**  with rich blue covers and gold lettering. Each **binder holds 12 issues, making an EXCELLENT REFERENC E HANDBOOK . Several binders**  form a quality library you can be proud of.

**Order yours toda y . . . onl y \$6.5 0 each .. . 2 for \$12.00.** 

**Use the order card in the back of this magazine or itemize your order on a separate piece of paper and mail to:** 

**Kilobaud Binders Peterborough NH 03458 Be sure to include check or detailed credit card information**  *Add \$1.00 shipping & handling charge for each order.* 

![](_page_45_Picture_15.jpeg)

**Let us know 8 weeks in advance so that you won't miss a single issue** *o^ Kilobaud.* 

**Attach old label where indicated and print new address in space provided. Also include your mailing label whenever you write concerning your subscription. It helps us serve you promptly. Write to:** 

#### $\bullet$  **KILOBAUD**  $\bullet$  **PETERBOROUGH NH 03458**  $\bullet$

**• Address change only • Extend subscription** 

**• Payment enclosed (1 extra BONUS issue) • Bill me later** 

**• Enter new subscription** 

**• 1 year \$15.00** 

**I** 

I I

**I**  I

**I** *If you have no label handy, print OLD address here.* 

![](_page_45_Picture_333.jpeg)

### **it^s a good bet the company you bought your computer from even make peripherals!**

**It's no great surprise! Most computer companies got their start in the digital logic end of the business. They were great at building calculators and later computers but when it came right down to it, most just didn't have the experience necessary to build the peripherals to support their computer products. And that left a vacuum!** 

**At Heath we had the advantage. Our years of experience in electronic kit design gave us plenty of background with not only digital logic but mechanical and video design as well. And our assembly manuals and documentation are world-famous for easy to understand instructions.** 

**We built the world's first digital color television, a unique fully synthesized FM tuner, digital frequency counters, clocks-even a digital bathroom scale.** 

**So when we entered the personal computing market we had the "know-how' to build not only our outstanding H8 and Hll, 8 and 16-bit computers, but, in addition, a com**plete line of supporting **peripheral kits!** 

**Select the H9 Video Terminal, the HIO Papertape Reader/ Punch, and very soon our own, complete, Floppy Disk system. Each was designed with the systems approach in mind. Each was conceived to integrally mesh with not only our own comjiuters, but** 

**through our set of sophisticated interfaces, most others as well. And in that Way we're making every effort to fill the vacuum the others left!** 

**So when you're ready to communicate with your computer turn to Heath. We've got the peripheral kits you'll need and at prices you can afford.** 

**Maybe the company who sold you your computer didn't think about peripherals — but we sure did! And come to think about it maybe that's why you should come to Heath...in the first place.** 

![](_page_46_Picture_9.jpeg)

![](_page_46_Picture_577.jpeg)

![](_page_46_Picture_11.jpeg)

#### **AVAILABLE LOCALLY AT HEATHKIT ELECTRONIC CENTERS (Units of Schlumberger Products Corporation) Retail prices on some products may be slightly higher.**

**ARIZONA: Phoenix,** 85017, 2727 W. Indian School Rd., Phone: 602-279-6247; **CALIFORNIA: Anaheim,**  92805, 330 E. Ball Rd., Phone: 714-776-9420; El<br>Cerrito, 94530, 6000 Potrero Ave., Phone: 415-236-<br>8870; Los Angeles, 90007, 2309 S. Flower St.,<br>Phone: 213-749-0261; Pomona, 91767, 1555 Orange Grove Ave. N., Phone: 714-623-3543; **Redwood City,** 94063, 2001 Middlefield Rd., Phone: 415-365- 8155; **Sacramento,** 9SB25,1860 Fulton Ave., Phone: 916-486-1575; **San Diego (La Meia,** 92041), 8363 Center Dr., Phone: 714-461-0110; San Jose (Camp-<br>bell, 95008), 2350 S. Bascom Ave., Phone: 408-<br>377-8920; Woodland Hills, 91364, 22504 Ventura<br>Blvd., Phone: 213-883-0531; COLORADO: Denver,<br>80212, 5940 W. 38th Ave., Phone: **Miami (HIaleah,** 33012), 4705 W. 16th Ave., Phone: 305-823-2280; **Tampa,** 33614, 4019 West Hills-borough Ave., Phone: 813-886-2541; **GEORGIA: Atlanta.** 30342, 5285 Rosv^ell Rd., Phone: 404-252- 4341; **ILLINOIS: Chicago,** 60645, 3462-66 W. Devon Ave., Phone: 312-583-3920; **Chicago (Downers Grove,** 60515), 224 Ogden Ave., Phone: 312-852- 1304; **INDIANA: Indianapolis,** 46220, 2112 E. 62nd St., Phone: 317-257-4321**; KANSAS: Kansas City<br><b>(Mission, 66202),** 5960 Lamar Ave., Phone: 913-<br>362-4486; **KENTUCKY: Louisville, 40243, 12401**<br>Shelbyville Rd., Phone: 502-245-7811; **LOUISIANA: New Orleans (Kenner,** 70062), 1900 Veterans Memorial Hwy., Phone: 504-722-6321; **MARYLAND: Baltimore,** 21234, 1713 E. Joppa Rd., Phone: 301- 661-4446; **Rockville,** 20852. 5542 Nicholson Lane, Phone: 301-881-5420; **MASSACHUSETTS: Boston (Peabody,** 01960), 242 Andover St., Phone: 617- 531-9330; **Boston (Wellesley,** 02181), 165 Worcester Ave. (Rt. 9 just west of Rt. 128), Phone: 617-237-1510; **MICHIGAN: Detroit,** 48219, 18645 W. Eight Mile Rd., Phone: 313-535-6480; **E. De-troit,** 48021, 18149 E. Eight Mile Rd., Phone: 313- 772-0416; **MINNESOTA: Minneapolis (Hopkins.**  55343), 101 Shady Oak Rd., Phone: 612-938-6371;<br>MISSOURI: St. Louis (Bridgeton), 63044, 3794<br>McKelvey Rd., Phone: 314-291-1850; NEBRASKA:<br>Omaha, 68134, 9207 Maple St., Phone: 402-391-<br>2071; NEW JERSEY: Fair Lawn, 07410, 35 **NEW YORK: Buffalo (Amherst.** 14226), 3476 Sheridan Dr., Phone: 716-835-3090; **Jericho, Long Island,** 11753, 15 Jericho Turnpike, Phone: 516-334- 8181; **Rochester,** 14623, 937 Jefferson Rd., Phone: 716-244-5470; **White Plains (North White Plains,**  10603), 7 Reservoir Rd., Phone: 914-761-7690; **OHIO: Cincinnati (Woodlawn,** 45215), 10133 Springfield Pike, Phone: 513-771-8850; **Cleveland,**  44129, 5444 Pearl Rd., Phone: 216-886-2590; **Col-umbus,** 43229, 2500 Morse Rd., Phone: 614-475- 7200; **Toledo,** 4361S, 48 8. Byrne Rd., Phone: 419- 537-1887; **PENNSYLVANIA: Philadelphia,** 19149, 6318 Roosevelt Blvd., Phone: 215-288-0180; **Frazer (Chester Co.),** 19355. 630 Lancaster Pike (Rt. 30), Phone: 215-647-5555; **Pittsburgh,** 15235, 3482 Wm. Penn Hwy., Phone: 412-824-3564; **RHODE ISLAND: Providence (Warwick,** 02886), 558 Greenwich Ave., Phone: 401-738-5150; **TEXAS: Dallas,** 75201, 2715 Ross Ave., Phone: 214-826-4053; **Houston,**  77027, 3705 Westheimer, Phone: 713-623-2090; **VIRGINIA: Alexandria,** 22303, 6201 Richmond Hwy., Phone: 703-765-5515; **Norfolk (Virginia Beach,** 23455), 1055 Independence Blvd., Phone: 804-460-0997; **WASHINGTON: Seattle,** 98121, 2221 Third Ave., Phone: 206-682-2172; **WISCONSIN: Milwaukee,** 53216, 5215 W. Fond du Lac, Phone: 414-873-8250.

# **This 8-bit machine, by itself, is as versatile as a lot of systems that include peripherals**

![](_page_47_Picture_1.jpeg)

**Skeptical? For starters, because of its** 

**unique design the H8 is the only machine • in its price class that offers full system integration, yet, with just 4K of memory and using only** 

![](_page_47_Picture_4.jpeg)

**I/O Port Display** 

**its "intelligent" front panel for I/O, may be operated completely without peripherals!** 

**In addition, by using the features of its built-in Pam-8 ROM panel control program, the H8 actually allows you to dig in and examine machine level circuitry.** 

**Responding to simple instructions the "intelligent" panel displays memory and register contents, lets you inspect and alter them even during operation. And for greater understanding, the front panel permits you to execute programs a single instruction at a time. The result is a powerful, flexible learning tool that actually lets you "see" and confirm each detail of HB's inner workings.** 

**If you need further evidence, consider the fact that HB's system** 

**orientation allows you an almost unlimited opportunity for growth.** 

**Memory is fully expandable, the 8080A CPU extremely versatile, and with the addition of high speed serial and parallel interfacing you gain the added flexibility of I/O operation with tape, CRT consoles, paper tape reader/punches, and soon floppy disk systems!** 

**The H8 offers superior documentation including complete step-bystep assembly and operation manuals, is backed by 54 years of Heath reliability, and comes complete with BASIC, assembler, editor, and debug software others charge over \$60 for!** 

![](_page_47_Picture_13.jpeg)

**beginner, sophisti- ^ cation for the expert ^ and at \$375\* just right for you.** 

> 'Prices are mail order net FOB, Benton Harbor, Michigan. Prices and specilications subject to change withoul notice.

![](_page_47_Picture_16.jpeg)

#### **System Engineered for Personal Computing**

![](_page_47_Picture_18.jpeg)

![](_page_47_Picture_19.jpeg)

Be sure to use coupon on facing page of this magazine to order your FREE Heathkit Catalog!

![](_page_47_Picture_21.jpeg)

![](_page_48_Picture_0.jpeg)